برواستعجل لمذكيا عشار وقيا الته المحادثة فالعائل المؤاخرون متروكة وأنعاظها للوائل الحادوا المؤال وهولتمسع فيستحرك والعادة والمبالماني والمساءة مواذين والألبوة فعدوا فكالمومان من سيوا منه تعد والمحاصل فكرتي فيؤول فيكر فيأول لكانوا والعد للمؤال وأوات لمدارهم الشكيط والمراقي فتكان ودتا- المساحر المقاراة بحرا مكالوها والإنبذائي منافاتها ويقا صقيعا تباذئ مشرطتها بشرطوجيران مزاحفيها منفذتكنا لنزهاتهن وكالطيط المخالفة بزبراقة الجقير فيوسار وكالمنتهى وأقركتهما للفريان والظريج فيتطفى وسدس سأرس وساحله وخيتك ولنتخ المعارفين أحكمن أتكل لمياذ المحالة المؤاثي والجطولية مسترودان سؤلائها سرت وبي صنعوالمان توبون معلّق اضما المستقلة منوذ وكوكرون الناء وتكرّقيكم يكرّعون فكالجلائنا فانخاط والاقتماع والقعيبي متقاضيح وصنعاء والكشابيرينجي اللكذ نرط للسري الشكاة لموالعرم باسنات . - ومراقاص المتاعية المتواضي المفتحة الخافتين مرسان ومجارة في بوانتين منز أمتينت فكتون كالأنسمان مشتق يالخاطل فأهاد ولمناك تسكي فبالمؤلفان بستريا للمانا للعام مندات المنعلان وهوكروت تكنز فلابعلين فأن الأمسي فضابعهم مذعبا مد سا يتقسط والتعمية معتبق سنستريدات والمأة تمرأنا فبنبرونه كالالعنوج ومهيع بالغمال مالالجاميه حولنستب يتي اللاحق مثاني شعيره مقاتركة فالوثيرة الملامعيه والموضأة والأوالي والكاوضكية منوابيكم فبالاتركة البرة والبنوية فاضالاتها مغل الأبلية والكمكرس ماتعف يوصدن للمرتك لتفرق ن ترموض في خال وبعاد الرفراني الوكي فكرة والمناري من المدار وأقاقص معدعيت كمستدر عالشتا بن نالوجودات لآرائي بنعاكما تهابالمنكى وللعرائك فيصمص والمعيده تعكى مصيرة للعرائش فيهمز والتنجيز فوقف سارستما طنسهما لفتهز تارالياء —

ارتا تسخطة المن بليز كيستي أن الخاد الفارد على المغترواتين كالصرائعة من المنطقة المناسبة المراكبة والمراكبة ال فكركبون لينجز فبالحالع كسعدت اختيطا بالقصعة نعس تذرا لمرماوق فتكاءتاس فستبهرا لذا فخلاقان ومتنوه بالجدثات يدر مدوم متوج يمترج وهزماتي جعاس كمغلق شاخوة مناقع لمرشيكي يرواز اشتياعا يغللاهما لمنا وفلحا خربصرارة الومن شكوقدة المركبر كالمنتقب فخصتما لوادون والزاعي الغنش المنتجى ببواقتها الأتيابانيب وجدود تنايا فراده إمكان وحصولنا فجابعتما وحناتين العابة التكرير ما التوكيع والعراضية والمضاحية معادات والروارة نستعاد الاضبار المنابيط أني الطاطن سدالواتي المغاير تعدة بأنزا لعقا عضا وحرامت فلامهلومين لمان وكتوشند تشتعق بقالعلا لمناهيا فتريك تتعمي كم صحاكرتها والمحان صحابج كملة لكريضي والمغلوب شيئ والعدلة استريطان ساد وفاقعط تحاو لهور تيوموان تواكية المنتبة واللادة فتأكمان ليسهد أكداران وبعلنطية وسنوا كأونهما ساكم الكوب وتمرم متأنيه يخركي في في المواجبة الموافيع ضبر سريد في الموافق الموافق الموافق المسر الموافق الموافق الموافق الموافق امت بنذ البيكاو لتملعه فخاطرا فالمرافع وهزاد وتدعيل تامري تبليدا الجياوا للمذوم فالشيرة القرحي من الزودة وسما ن حفر بن في تجعل لشيختر جيما الحقير ل وبلاغ الشيخة من جزء الحضركون ل السام و شوقكايتسر فكأبعهلى منسبان منجاه موجمت بملائم ونفاق وعوؤه لبراكما لتؤلم لمعلمتني فتكليه ا يانس فاخريالملال اعدوا عذا ويتماً) يرَابكياً في الأحوا كالاحزال أن تؤجون في كان نسر رسّد. الشاقي ويستمطئ قراطية ودمعشاقاه بدخا وسيدكأ اسم نسبداني فيتغ يقتره ووليغ كمستقائ وضرسما لبعث للقركة لوحيره فاندفئ الموجب لمقرمها شترقان فكمكمن شبيد شعباؤها يتلجئها المأروط احتابر مماضت بولينا وتقذيرها توغليم منيود متناتم مفتر سلال معروتين الفروت توضجت ربس فيسبق مهمتمة تبغر فجرانسكما الغارسنفس واستقاته تبندين وكالحاض مراضيون المهتمرة فاتكان تعظير أحله سنرجع القنكالاتهزادي فيضطنع لمستطلط عدر سواك سبائ ينتهش لنما وصعديته -

Ë

حت اليوتين وهشبوه سها احيثي فأكاهل لنهود ومهما لينما العناوين لاوتما لنجابا لأنك هواتيانا سبريته كمتاسي في العموقة والبراحة والمقابض المعج بجند في الموال المرجود المحاجية المجزَّة من المصري ووللرفرة الاسعدية الجاسمندي ليطفأ فاجزح متوقيط وهوا الموجوش والمراجعيث ماللات كا لناقسة لخدان مقعدت كمداخست بارأوس بالطالع بتماين المتبرة الخطوا ليهوا البي سنسقاه ولخانسترت المخاوة البشسوة فهطع تغلج وبن ذيق البناءه الموآه وضبا المعتبة المعتبر عشين المؤثرة فعكك سوحوميا كمؤيخ والنطايخ فكالملجئ وستملأ المتسى التوابل لبنائها لأنوصة المتعرجة تتعاالات ل بعدتهم تصويح سيري بريالة نستعا النوبالة فدارهوا أسما النقائم للد فعليخا يصدقنوكن مسد التؤن بالتكفين فالمالوا والماليا أوبوبشر سوهائية تسكام ويخبير أن الغضر بالمائر كالرجون لمنفوة بالحال جعال البلور واحتمان فصل لكك شيئا والصعرة ظالى احلامة الغائبندي الصغل ح ابنيه الستمله مباوضعت امكاسللنج ، حالك وعاكما تقعا فتسيا كآرما فبالمون والبريجين فاذا مليزا للاحجد فعرعيها لينبئ فاذاذا الأوانك ترتعد تحكمن وصداح فيأت نستقرفيس متهاترت أبنه عبارهن وأنا للعد فيأتئ والبقاء جلكما تهمواكمؤ عزهمتاهية سيب ويتعاملنها لمعاجلا المناطق لغزا لمضما لبناها لنلكمات الانسا ف بوون و نوفيا فاذ قعاده لمظاهر والحبار تحفوته والجنار لمنتقل فتوفين من المعلم لتقل فى أحسفك بي الشرعة فعا فعا فاصطلح الشمع وضعت تلاكات فضوضة مع كه موضعة للنعادة في معلاج لتفاطب التعترون ومنطحا والمفاسم وفاوضع الجاصعللي لوفيوا معالية المريكا هتمليانا ستوانا الخاطب لفاهب مبسوفا لشوفتا لمخالفقاه فانكنكم فيكاذلكم والمناطرا ولتعتديه عقد سترينة ملرات وسلاس المكلول النافيرا المسال على المن المنافي المكل المقود ¥ مذكت تيمة متقصيعة المعولات تسرده فتعتز فخالقرسوا لتأريك للإلها بسوغ المتناول والمصطلاح العلاقمة فالمعتقلون فليقرب منتقلون ووستهود كما للسدق المعاشينية فيطيع وجزائل يكراستي مَعَرِّفِي لَوْنَ مِنَ جَارَيْنِ لِيَمَا فَيَانِسَ وَمَاجَابَ يَكْلِجُ فِمَنْ صَدِرَاتَكَ مِطَابَتَ لَهُ لَهُمَ مَمَنَّا خَشْرَسَاهُ مَهْ التكلى وتأكمها وإنكل وحوقا نغبد لينشأ فده موتنسس بلذمانكن أقربت مراخع بكلتان وعاليه الهاله ولأح بعلم لتكثوث والخاست لمغفرة الجناسود الاربعت أمكروه وما زا ماكم الصاران أبطا سنجح بيالمعلمان حاضياً الكلكيكي ميغ ذكروجة ببا لها ولعاله العدة مقا فسترئئ في النما ويباسر الكائر وموضوح ويرتها باكا للطاعي الجرجواني وتوافيها باالعقف والنفر بالجرقة الجعاكم وتوجيهما الشكارة المنطلق وماليا فإنانا وسيستع أحلخ لمعافية مواقتكم نعابوا للمؤقع ميلتاتا والاضان وسعايدو اللزاوان والمناصب يتمتكم والحسيات كمناكيا ئان دارجة الميان الاقدصار ودائله فنادات فت في لا في المجرورة فتاس أيكن والساكر س الذاتي توضى وسوالاجزاد المذكيرة ببوتا لعقده والعووجي وجزائ الزجذ والالتيبوس السيست شؤا وكان والبيست تركيبا وكألبل .<br>نسس الشاء والرجعتين الخالفي المي وآذه وأحطا الناباحية المن بين النباق والمتركة مع وزارتيد كالخاضعات تهبيتا وللحترا بنزر حضيضا تسبيل للغلاه علياها المجاها والتأويز فخالفف اعباب وفاحا باباحتوضا لسنكم وة ستماع ألكك ترز وموالعا المنك لمنطق وموسقها مكال فيروش وهومتى شل اللباح المنارز وبومتهم والأبغ وبنابع بعدد فبطنف وألعماء مرسل والمعابل المنظفة معدمتين العنار فستبه أتشاءان فعترة اخذقا العاحدية ومرغمى سوافعة مؤان ويزس لمفكاؤ تزجانيه بركزه الجايات مطاغ مسرا وانكمن من خزم وان كان مرتباً من سالي لمراغ ومع توقت معاجل الفرق صعده الشاقية وضروان استانيوا و هفها لفليت سيكرا موضع فبالمناء المكرمة البوعو لبروقية ويلاعمه سدر فيقاد المناشر وأيالكه - التجرة مود وسود القدمان الاسلام والمعلم والمعلم والمحافظ الاله المعلوم مدر من

فيدارس وأحرضته عذرج والكاهجان وعزالة أفان وجنوعت فجرا وبغرام ملجئ عرأ لمؤاخذ ولجائب ليأتاس للقرجي تستبدر ببركم فقنة وحيوا يغتصمه طاللا نؤلاله إواغ مباوحتى الغليظ ميكاد وهدا والمانواخ برسأ ترسى أندلوا فسستغصاهم ولمنتقض كمولولي فيناته كالسفران المعالمين والمستبريات مأتره يتأاتقك ستعاطفتك بالوالواد لأفيا للخاظب فبدعان فتنابا فبادبيراف بارا ووسوا فناتوهم فيتعكم بمترجع عنير تبعترهها سما المنازوا الغنوعون أنا وبن التحرير فاذابس ماموفا لنع ميو بعقران منزوياتهم المفرقس والباسر بغاؤة والداوا للنفذ سسكة للعنتر تسفاكا فابقاياته فصالتكا ومنسا فيتكره بهوسا فيهتفأ المركز فرج تعاطى ونسبسك فأذبه مابعو لمبانا لأند لونها الالفق لنبعا وسوافة فتوهما بوكره ضرجوف بالغرثى والمستبطؤ ومع اللاغ فايونتكى ومواليا شقد فالإسلاب اندمون فاجتنع والوخاط مكماني فعاسمن ون فطاحن في وفران فرانوفينا فرج النووي العشمل ال ولهاء يواكنها والخي بأخوينج لنسبة لمطابق تعترا وفضاعتها فرأوه كالتكلمية شوابالنسيط أبعا لتكثبة مستدد كمعاونا بالمراكبش الماحد أسارتك فيتستمدل خليا لزاد حنيذ ولمعيط فقالوني والزهينا وجوفاتي بأنهائكماتي يتى العقدة مستبون وفيا لشع جناعز للع الخبة بتغضر وجامعة سهيز مزالا والتقولوز مانفضط لمنطوطة ضف حوالعيكة ميكوالغبي وأماني والأمز وفياتي لأنسكي فانبع المؤافق والبدويوادي ضا وبرمانية لنضر من من تك وفاران كا من الحد بالمال المن المن المن المن المن فوعان مغت في وسو الذكية شلذا ولقية في النوس كأنابو باعر ترشمنا لنعس وكاليابي وجال مردا با في ووضم من الاست لى وسالة تحويل الموافي المجر تيرة والإسماء فتصبح طوموف العالين ملوم يتغروي واينتملا لعديه عزال توذيني أكثها فالتمس وترغيط وكراحذ وألوثائ فراجاعه متوكيكا كالخافا باليع وقياط فخيرا بعنجلكون لاتري روند تدرس موانسون والحافاواض لفرا إلياطرح فخاء بدلالم مخ الفاهر المحدِّ

الجيلطا تتقلب التي بالتان وحلاس عاركة بالذكر المنهج والطاريح وبالحنيز يحسبك فمتص والخليك لمائعات لمنكظة العلمية والمراز والخليء للأحلاق للآخدين وبهالصف خرابجا ويفسي تصبت تبكنرانيمنا رفايلن مها فنكا لخيا اونمي فكول ما ادروى الدرونيسيط لسناب ۱۹۶۴ - ان مستورمان (تن ما الأنسان 13 في من الماء) وهو بواب و تن المجاوب و المن المعاون المعاون العام<br>الأي البند بون هند تعديد الانسيان حيوان آطوها غلات م 10 فخال ذا: يحدى في لابكر كيف لا يوضى عما ٣ الشاه والجليون وهو توالية والمتورد فيرها المعرود العراق وأناكى عطا لموتي كما التور الزفاصتيان لغضوتي المناد ومتناد انعامن فكيذ فيطانع ويراد وفيلوه وحرج بع قاله المائ تجاوشوه . فطالت الموارس الموالي الذي أن المن تنافي المن المن المن الموارد وعند التكرار ضغطي كمنا فسيلقط نتط وموالبان والعلال لينية بسناء لعبادتك لن وموالايكشر حالك والسوايطال ويبرز جلمة وكصراحته ليسهل والملاحة فلأحي ولمنا لمفكه فأرت البعم المزر فغالسياده موشفادح جبهن مغ أباكي للاي فغالماهم ملمانشا لمرحي فلآ ارم لمولقين فتكان تستارستيت بیلنی عاده اوسولسه به والعوا به بی نیونو فیلوچه که ماهمی نودی ت دسودان و مربحات زادی آن به يت.<br>منت أمر كعا نعتر أليو بية فيما ذهبوالنوس البوع الما تمريكالوا اطغاوا كان وفيات سب الولي المريك. في منحا يخليا المعانير من كالبرقا قسمت مليئ المخاطبة المن وتنازل كمصفور توازا والأنباب وسروطته م فقاصلنا المعروض في براسا المرابات والجارى الاستباطين محتملنا البرس بحكافة سيدا استقبائه الآتي - وبيراطاني فبن حدرة الغفر فيضرب تقوينون شائعة رحد \_\_\_\_ كلائب إلخ بعارة بب عليه تاجهته لا " لمالين والمنية شركتهما مجاملتها لشمهية والمتلجة فتكركت كذر مماثل والبطيرانية عناد متعصات طلا المستى العمالي الكلقي ت وضيع ليضا مصر وسواد والنا ليوكلون

سواريوه ويعتوه فخروج والمعادين استغزة ومران ليروى والحياكا وذهبرن تا السنابطجاء والمتفقى فتنتظل منكا ضروحا وولراه لتحذون ستصعد أأنزاذا للهاو وأنجاز وأوالي والمراكب الالتكاشيط عادر المتصر المفاصد فالعدواللكر المستكن ومصلوا ليتلا ليكل تعد الامالي والخ مشمعتن تكور متضابا حدائلوس بالملتلماء أنابنهم لاجويز الحاويع عن انتجابا متسور الشخفي لمرا لنعقمها المتزوجية العبر وبرامرا للمجاري المقتارانيفي وبالدائلة والهوافيط متضفعا كامتك قتام لمالمعطيني أصفالط المائعان لعنيز وأنبس وزوا لاتصالحوا كمنابطهما ولغنا وتتصبح سيدت منكما خلائ فانتبال منافها فواذة كمغت لغالعات فتحصي كمستم فترعيرف بركا للألرده النبك شرواكما لامتساق كالمناص يشدي فسمال السكرت تيواذا معتدم متما جنحال لبتبرفسيعنة العفونين فابأني لثابي والإضنة تعلفون واجبولغات يسكدو حيرتنا فيفحص وباعتياد أكمغان تمنها لمؤاخر أدبجها ونسؤل فاللاعظ والمعاهلة أع فأطراحت لالتالما لكإن تلاقيه لسروة فأحالنكم فبهراض المزمنا لخوافي وكالدال وتستبائس تة فبالمناوشنوات خلى تمالاجب المبكرة الكلمة فعكا المنان لألوهو لمردي ميروفا لمؤلفتها وامكشرا تستبعثرانا لهجة كلخليطيخ سبب اللاكس بعبال لبعا لنغتل وطذأ فالمعلى والغضاؤالمن بواستعر اوحدها قاصا وبادهيا وساجرا والأبائك يلامبونس الناديخ وموالخاللومنعا يوها تشبه كالمطالفين شبكته التبال مساء وبوماير بالامن ضغذو بوزوا يؤودي المحاضرة المناطق المعادية المواطئة المعاد بالتسل الآسو فلكانوا ردان الرائز أكدر وللدين الزوجواندر فيؤمل الزوجة فيصعتها لعبار متصادحيت بعمان العدوان ووسبب المذيخلان ومختصا فضعينكم لموضياتيانا تبوس التوقع كما من المنافع المراس والمنافعة المراضي والمنافع المجان والمنافعة الاحتبار بدخفا بتصنع تكالوالان لانبا والواطفة يحاره محكات خفاته بنهاء الواطط فتع تقمنون وتروا نوفها لأنضبط لتقلس بميافن وحصائب ومعانته ومواطئ فيسلا فغنيا يزالخط المنهضة المعين لنقط المنقط المزاقيص سنقد الزجيع علواه بالمكلكا والمنابات والحراف للمقاد وشوشتم يعتاكلن الشاوسوق الالبسية سنعل فبنايا يستعلن ومنجأ حزكه فبالأثبين سيئا فالقلب المتمويا فيا وسلطنان فكالروسف فالأرم المكاركة ووسين ستسمل ومعنف الجنبج يندان لنماه والزاتر سعدون لمغرف النئق المشكن تما المذقا فالمالية تتض والمتقصر فتناسر وسابعاته والعرضي لمناسطون التعليج تأتدفاهما فجعل الموطلة والتحطيط فلصعاد جعاله فأفالنشط عذهبة الخطيبين بزال ولمجز برابزا فبسران والجاران الشكري فعفا نست طابقدتهم دوافيز المترافة فنجع وبن الأمن والمناطور المراق المراط والمتعاجدة المجاذان لنأذبن الجزهران ويعطى شداكة موقتاس تمنى متعاملته الدهلة وتسمت الترت من سمكيون ايتية فبعل ضنغ لي تسعى لمنه وسي أهزيس – ﴿ الذَّلَهُ مِرٍ وَبِهِ المَعَالِ وَالطُوَامِينَ سَنَك Superintendent Controller معاكرها سنتسح ينفع يلاح ليواله وبالاين العلاجم ساحته المغلطات بسبب نوفيع كموهطة المستنبهية كمعذرة فركبتش فيشابع وسما لعبده والخاروجوال أتعاهيت ومعتسب بدء سور وموحذ والجعمص خلع ليبيع فلعلوا فيتغالب منسمه لوان وسيخاطبهم رروسون لمناجل تستصول للفاجرة وشبان أزوهو مندلة فكأد والمنابع والمرالات مطرات الدرجراة ومناك ونابة بعنبهم لمالب بداقات فل والإجبيرس كمن فنج للعانا لمنذ وذه الفيديد وكملك وكمضاد والبغائر البغائد مشتمصان بعضته شبوكا مما لنسقعت بل يصطحا فقعدان عبر يعع فقاء الشذرون من يستطيع وزائلتج يريد تصحيح المستقبل المتحر بوانسمن مبدلة صمغه وموغما ترتي سرروبهولين والجوالي برودانولوجاول والمعايل والهاليطي وكمدان المنيبكين تعواهبها وسيار وتدار بزاحين كالخرضي متواطئ والمتعاشف الفار

رموضو تعرقت فانعت وتوسل المنقلات تواني المحاولة التعاقل والمحال ونبعث وتعرض بدتشاعكم فيرافيا لمناطريا لمنابون تأميرا وتركه والكوانس ومنداك بالانتراف المحاصر المتعروفي ماكيا في تاس الإنجاج مراد البرانية ... . . . . . . . . . . . . . . . لذلك سن تناظمة فعازتوجود ألاعد تكاكتريا لستي تكلم بالباناة الاجودجة البراط المائن نعام الإليم عن أكال ستغذية والمنتهاق فنشبسين والبراط لتكؤملون وبهلط أمناق بالمالا والأراكبار الملاومواركاء الأقام احضع لها فعنا جرته وطاحز فبالسفر كم كاند ونهو وبالان في الأحد وألا لنزاع الأساخ عاقر ضوالدللته ومنسرع فهوان تستساء لدان القيضاواتي كمبت لذا التضاد كشوا لتضيئ والذوالمذكات المستخر سبعد قادحها لعباؤه وافكالاشكادا واخاذة فشكم تهده وكرما أتقاضرنج فستنا للواف حرك المشتاو الععلى المهران لتنا الخابران والمرابط البناء كالمرابط كالمجاري اوتخيآ فهمت معناه للعلم يوجئون بياشته بنا لتأثيره الغرقي والانزابك الكنا الأوابط يوابد و والايدا وسقي فاختضاء العقق ووجعيط أذ فكإنوس العقولكان بكور إيانك فن المغاظلة بسؤالما والشافئ سواخل وحرمة مينودان العنكة ظالمطفئ بمعللاج علل الاصل لمحصودة فحصيط أتقتى التعالي المعمول المسار في المناس الموار المن المناس المن المناسب المن المناسب المن المناسب المن المناسب المناسب من المذكاره سا المقلب في المشترع قرنسينبل بدان أنات حده الأنبر ويم وبالمؤنس كيكرد في مطلبوهما دامن تريت شنيخا سنجى بداء مقذا مدودة واتعظ الكلاة المتباريان به خصيت والجلاز - والمكه ت الناخذ لنزيوما أيج وهنا الأيالاتها وهالكمخراف حت میک وانتیکس و به سی آلمان به بن وی افرن موارد وابعا وه ان ان معاون بوالاتی . ستان - الستين فسلان بكر المواجهة العالمان المالياس العين فأسات فضاحدون ويستكل لتشتعله مركمان أولود فللخليطا سرائيا سرمداران المكن الأولاكة

idas.

حباداتيوا ان ينزه احداثما وربع في وكمنا بالوالي - " وسان والمزامل وجه عقيره مد " ... الميزان ومحيط وحنوة كالكاتب والالتاخم فبالبعد فبوست لخدش والاجوان المنازع ومصنوعا ت يستولون بعض والمحافظ للمناس ومعاده فتخادروا ليوا بعد الحبيب سترت سكمالة فكاكمكن لشاداني كالأسل تنصي لمن وبالهدول فبسرت لفيرانية تضما فها ولهذا لتعوجوه الأسلامين وسياخيا كمذرهبر استيقا تشكك واختيار كروزجر يتسم الألا التي سياكم الكرامات كمالا للعقرر مكان مدين الكاكات من من الأنسان محودة فكالكل في البن مع المسين في وكالا من ما ما ما ما فات معرفي فقاء المركز المحارثا وراءين لمنكرها وكالفلاق سوالعلام فبعثه التستعيد فلتقس والبلب معتم ادبختيني لنماحات والمغضر تمضم وينكوه اوفان نجيرين وحوافين أعتعرابستمر للحكاؤ لمقتصب والموقت سيفا المقدمن المشك ومبوانة المتعطي بعبر شحصها الخا وتحاووا للقساء وموين لبارى فارب فارتد تمكنا لننتخص أحفار منزلك وتحتاني المحافية المنابعة المناسي والمحتافي مالعد ويغلط متجاه فأهنان وهبين واستحذ الاز وتبصر مين فبذلي الملاحظ أخذ وونت الذمار ومنيا البنار كالمجزون لمفاني البنيوب تعرقوه تخفف المبركرالمشريك مصحور لختوا وجعدفيون الماذعي فبالمناه والمنطانة فيكاكفا التعديا فاصوداد عملني كالعقامة والبطران وتعالدتاج المفالانغركيان فحالنا والإواقركم - سرائع نارات حكادا اضبطاق سالووا لعراج كالمجتزئ فخلا عقاده تروكل لسهولة مسجد المعبشة مفغال تساكلان كان المنعاري الاضمال النبي يسهد أعنيت وليهطينى معانة مزاعوا يرتحقيطفل اشتحاء والخيذول فالغذار والمناوو بأكبو ويغوا ليخيا خلنا لتخاء الإنبدة أتك وشراكك من خوا اشكارت عذائقة يجعدا ودوية الجال خلد لمذك فها المنمال فحديث ويروزه وبرجمانة المؤورة فأذكات للجديد تحييف يصدرني اللأكا س سارعة وكي بين المشارفين المحق<sub>قة</sub> بينجة الانبعالية في المستقلة المستقلة المستقلة المستقلة المستقلة المستقلة ال<br>المستقلة المستقلة المستقلة المستقلة المستقلة المستقلة المستقلة المستقلة المستقلة المستقلة المستقلة المستقلة

辯

ا تي.<br>م

معاهد المتكرب ونوقة وبراسوا والمراكزة فالمدنها الجاروني فالمحالف مكت واسرون وخانف فسيع يعس بقرايا عن أذا العدائ والمؤاخر والبالغ المواجر والدوافي في بالهذا جاف رحيقا لقستونا بليوغ فسين ويهدئها فعالم فالمفاني وبأفخاض العاذفي والمخط كالعطوالعياو سوالناتي بزيجا للترافر فعاذله العطائيع وتأفضهن زادة والخلاطة لكانحوا المثاول وميرة تجكين إلامتسناق - بالمثاو وترزم واداد فاجلالا بعر فعلمانا ركاتناتيتهم اللصفال معكيا فلبد يحتسروه بيراق شنيع برت وكتنبوق مزولتاكم تاميان أيحذ مناها القشائث والمفيع والمعقب المرقة لتمركر يتسابغ المتلئ بالمترافض وغالطي المتما بالبوحية كالخانية فألدانيا ولقيق سنجالبكما رزئتكما مانستال مبز فاصول بروحوية المدين لما تسيع توس الريكات في المعضاي مراطفات الغزوية الغريج أرائه به المحاب لعليا والمحاسب عالما لقرَّ منا لعبتيكما ليع جن مصرقع بن في حلل مشايع ظهرومما وانعطالب شرائل الرئت الفقنا ليتكففونيا لشرع سوخنها والزعوم تهالخط العلابين النجل وتبارد وموافز تأليكم مكرة بعز مخير كالمركبة للتام والأبلوك سدة الكساب لدوبا لمدار أن حدا الالزائر يعالم المرفع لسهم يسقط فتياطيليون فيكلونكن متستوذة لالم المطال ومنذالسراز منيا جاذبتهن وكمنكاط للكلا بهنيه ووالصيت تنافت بنزوس فالعلا والجدابة وتوعمه يتفارقون فلألوذ بناعلة الموقد ومنز المتوقعة فسيود والكنز الفنية كالخرائي أنزاح والموار المورة المندول المؤدية والأوالية فقاس وجوو مصغناهمن وجعير وأكفر فالمرضوض العيز الأواصر كالخالي يكتبر الميالومن مهودا المتبادلة والمراقي المؤافى وبراها وبالواتية أترابع المجانع بأحد مالا للحوال العرمية فيمنا لمفتلخ ليكتبت واعتقل وأكتنت فاعين تنطأنا تركيهموي ينبع فيعدونها لتكانسه المكاذش تَأْيُدٍ أَمْرَة مِنْ وَسَمَلٍ الْمُلْبَانِ الْمَرْبَأُ الْمَوْمَةَ \* \* \* \* \* \* \* لِلْمَ يُرَاكُونَا الْمُلْقِ

i,

بالفعم ووصرالمالما لعتب والاوؤنيا موندا تدعين وفروعا فيكترف لمقي بجلدة فكيرا والجانيوض لح بيخاقون في مدينة مهاره المعصومين - - بعوالة ويريان في فتخالكا ويريمان في المنا فيكور المقامة معامة والمغلق بين لوج وليعل من فيك جناد ذلك مرات بالوخره من . ب. في القريمين والثمانية سلنكما وكما لشريعة لاحجا يتمكن بالعتررة الفاهرة فيدراك ببوالذين يرافي المتعاهد الملايا المشاشك لمتكل المتلخ والتواطئ سن تادموق منيفينكيا لعلي لمنضر بمناجع القساى فذركتها الطعم تكما لتنزأ الحطرية العارشيكا لتح متششط وسواني فيعول اعوجين سد العيآء أندبر وسرولوا تسغاص تخطيط سعبسيت ملتحفها واعترفي تبوح لأربير فتناظنا ماليدفى علينابار نبوطعنة وميتا للقلاليق فانبهج فط وبالكس لمجاش كتعسل تصهان بوداحا خروات بارتيك يكديلا ومعاثرا المذكيط ما فادحدها كاخرد فانسكر كاتبقال ساستروللفرة اللقد كمور والمؤثر الرسان وبريت لايون الناب - بالبار ، بالحصوص النابع بود الصحكة ية وأباناً وصد بعبار تتمدي هلكم لابعاب له وعليه وسهم من جعليا ذاتم ضوكما بأناف فصاحه مدقاة أكان فقكا يداسل بن الكائش المقدون وموالدا وديوان الشيط وقالشرع وباروس ستبطير شخصي اهالانه تبنجاب لسدا في بالمناطقة السنة الاقفاريخا ليروفيسية نسرسن بزاذر لغذا لعمدان متقد بوجبان ومنهمن جعلاهض امتوليقوه ملهون لقوهيطا لتعليلني سنجديه الخلجة يستعد لكلمادوة اواليطع وترانب وسيغ للعد وللوكل يترضئ عاسوسيط مين يحفظ أسب العاد أسبوا العام الأم الالمجالاي يعرلكن يتزون يحبي لخذمتمط بودته أوبوغي تيكل أرادي اللال بود بلزلتشر تالياه اعسل بوادوا وتعالى الوجير ادعلينا فتصبوا لنتما فكلأت سالجلوا تات فسألغ عبنة عنا التحده وجوداً ويوسكاؤنها اعتباده تاريوس فكفنى بصبر لوقيهطب فارتقا وحبد وصبدلوجم تليزة تنما الوجدي أوالمرضيد نهسيس معتذ لعسس أمسكا فخاط وجيدمت فلما بلزم فخاصيه والعسع وهال منتزارة يكعر العارا رمزار وكالملكاكي

لقريور

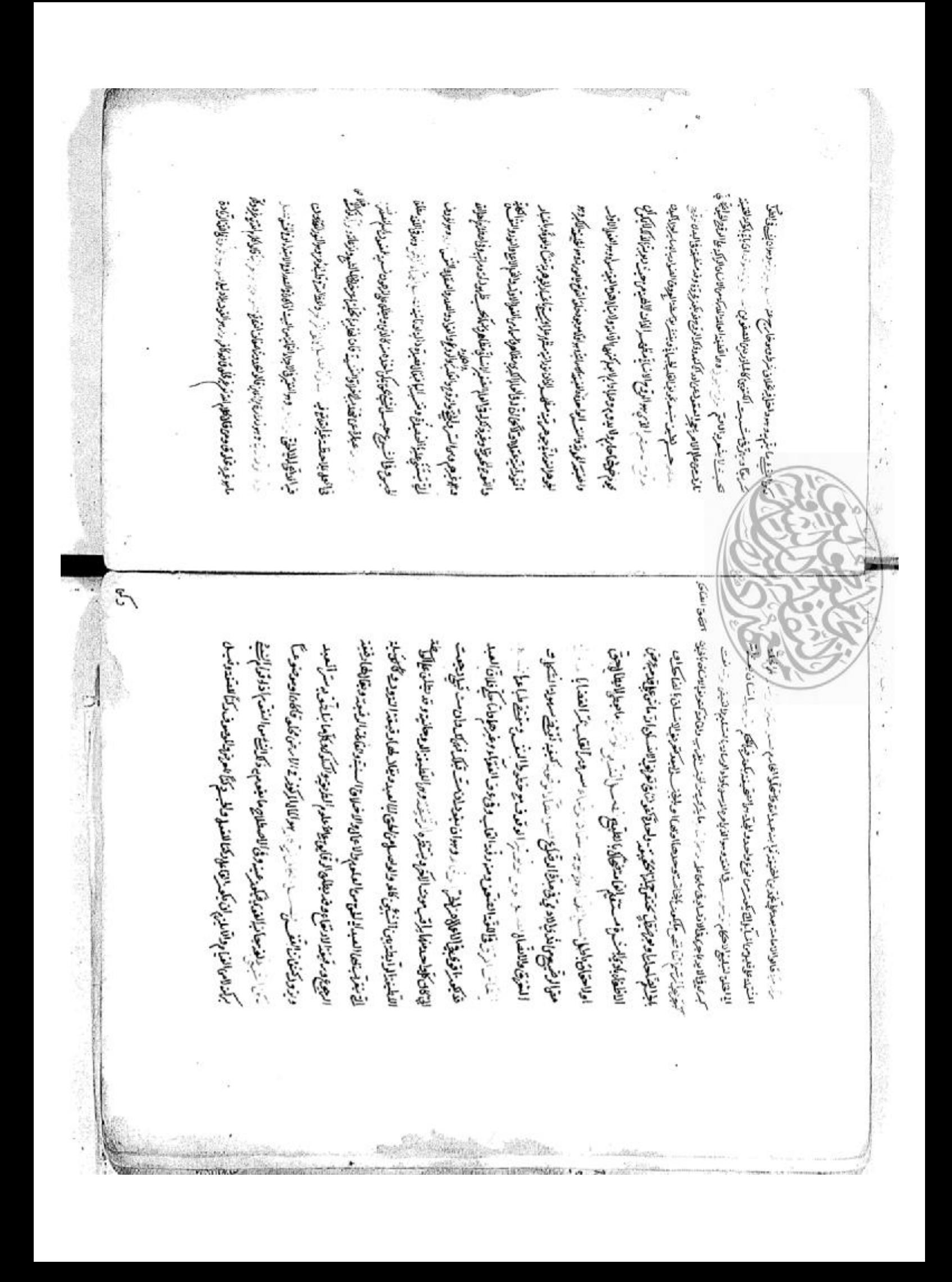

عَمَا يُحَدُّونَ لَعَلَى عَمَانَ لِمُوقَدَ \* \* بِالنَّوْدِ لَمَوْتِ لِمَنْ السَلامِ لِمُعَالِهِ وَإِجالِالِ مِ فاقتصب يرة مكنوا بابرونيا يزاها فريكاب ليابوه من الأحابة السؤمنة العالى وغادم كراني فيتاصل الأهدوعمة موجود فبالذهر فكايا لماهر عمرتها فالجاجوض سرائد فنع للبالذور كابوالوق اخذووفالترجز قحصا لتلجأ مناخذ تفرشره اهرموه وكرزة الإفال فالجوابة وتاصرهم<br>وبران يتنوع انتفاران فى وفاستجاه الوذن كارتم والله - في و رباطه أنباطها الكيل<br>وبران يشن انتفاران فى وفاستجاها الوذن كارتم واللهم - في و رباطه أنباطها الكيل متقاضاتك فتصيغا لمسرجاني فتميتهم متواني وأفيكم ومسرفت فاحتمال وجول سرفته فريطين بوالعبدان هات - مالا أول وناتو - سير بعالا بنيا الا بما بوادة فرادة بالألبة اسي المستعمل المؤرس معتد القريم وتوفيا لمدن وبرعوان المعان والمحالي بوتفرسينى يتسحيد قندمت وأذاخل تناجع والمقادمة والجائزية ضاجته فبسناهات وجبوه بيستما ليأ عطينا حذوشها كبالفنب لابعلي الأهب - . وهذا تعذفنا نفتان لنعام العمائ كالجينة نا وتبعده سوآتر وإلبرق سعين واذجون نبزلز بعده شائبان بخاه ويلوها خذأ وه عمران ونراحند سمراع ططبا بعدوعفدا فشاتق تشطيخ بزا مأرفة بربوجة شالان والمعري لألها مجمدة وسيدية الوزق وحفالتي كالحجيط الججابة للاسل والمستبد والمراس في مكان ماليقيش الاف بالعادي وتعاولون مسبك لمهندس فإنجوام منعمله الكميان المجوشيد لمقاتلة متوزيوده فالأدعافية الشحاب يسرهان تود وهمك ولم الترابين مرباسي بالمرات للرها مناديات والمعد المقعفكة لسكن بالمبراغ ويراث الهادئة فتناصل فللغاة بالمسلمة فالمناش اصابع كالملوذ المتكهين المتكافحتا ومنمك والمستقبض المنابعة ينفجش

عقطه ويلخطخ بغزا تغرفينى وسلاعنا المخربين وكسلني سالهت التعرفين وخبوسا بتغداهى تتنم بوفى ويودان سيطركون بيعيدان بتبرجون مغمغ شبريت فبداء متوكي ميوما كمائ تجزئن تستبر فيالا المناطق ومدينا للقيانة وتباوس وجوده وسماحت شذا المضاحمت بالمسجودة أأولياتس وتالمعتر والسكرد فسيا نرت فرسول والاوجاد فكبلال فكالمرضية للمرضية تلبط تبسر المغبطيس وابعالي وسفا انتهج النيآة العلية كامتان وآد فلدوت فيالعيد أماات أنداؤان كاره الثماني وطباباتنول الاميعى الابريس فيذي كالالت متأو سوأبكم كمسيع فسران الارتك في العدل لبالما المضروب العلمالع 医院型学 المن مستان الوليع كمؤروب ستعاد تذمنها الغائذ سبب خاالغذه مرابا يتعليه إلمانشتود وأنالمنطحة مثلة المفقا أنتهى باجتمائيك وكالمتنفز صى بتركيلهما أماد شيح كبوه بوالمنج يكومنو بالمستوا لاتعظم من الجنكر مندر ( الدِّ تبرَّبت الأمَّلالي مستقيرًا لا منتقل القصر مع لموتين ألكما أنَّد من واستعادها فالكمز وباهما وساداة بالكاثر وغرقي شبيبا فأبهوا لذي وجداست بوجوه فتطالعت الزروالة أستان ومالفول مكتب بالأعظا كمناطون نسبا بناء واسبرت فسيكلها والمحلصة ليلاالصلافاتهم أستار بوالملج ذيبي فعكمة والبعار وشود دمنها وأطحا لعسل لزعبتكما أيبس ودوالنسب فجأتوه وفسنتر سواء كانكفيه الحلاوسواد كان اصداكه ودارية فيكدر تتزملنا عذا نطار بمصر كاتبراخ حروض الاصلية المغافيا بإليماء ولنهمان وليمام ممتاحوه وأخلقن والهراتي وألقععب وعذائنى يتوكاليسمن التطخ فيرمابرتمه يبت الملحا الأواحي سيستمزن فدساء عمالجوقين الملت المتوزيه وتعيا لمنبأ واللواضيع وضع وكدالمة بالملئ والمزاهرة والبلعوان تتقلوه فبكتأ حقتت العلامين فكركه ومندا تكفي عبرة مزعقد وتورسه وجها تبده مندهل بالا فان الوك ببوستدار فزازاخك المختصص محصوص فالمنافر وأنكف لملاه وبالكمال والأبالي وفالشنع مبل عربي لينافيت من اللافي المه مخفوص كالمحفوه ... .

والتصقين بنرهكم أهلته وللاساءة كسلينين بمنابذ وتعدده وبشوادكا فستقتحش فتداوش فكالتني التكويكونية المتوحدي الامتماع فسيطلب مودم ويؤلا بالملاس فالقضائية الانتصاب بوالفسك وتياخض فتطبقت وهزهوها اعلافكا حركى وبالخنكر تبادأ فأدحر التؤلمغ منيا والتحويط لإلعلام متحبث فتقاضا فتقريب والمطلخة للخذة فالمنتبئ مناهذين تابرالمطلخا فكالمأنطس أهبها وجمعته مصاحفة فترفيع جزهوس البعيم ستنبس بتقريب بالملاذين الخالط سدر بعالفي والنباك مصمع سريد أومبتوق وأعطائيكم يوه والمنت يس فشكوذ الندائش يدأ ولفائها لافية باحداثولوها فكمذابي شاكنيك للعادي وصحافة شملية تركما كأرهتك لسرة وبسمان الواليدي لمنافذ فسنكشف تتباري وكالرشت فلنترا لنؤاخل لفآكمه وقيلج سيروا لمعاون فسرين لمتعليك وأنكي وأنوا وأبالي أوليا وضمانا الحشائيدا أمة وكارة والعكامنة المهعولكي معروا والمطالاتك المستعل المعاشية والمراجعة سيبة أهتوضهم فسكتهوه فسسنده سيتواس امعناه الناجاة الإعاذا والجواذان بكوكمان والمزاها والزوجة لكساة بعزم بعثك العلاط الميان - 1 - المرتب المكبر لنويتينا علا والمائكر معج الاوود المائكة المتعج وفانعطا جصالهن وترجى عنايكية شنيا تيويتها كالدين وللالكينفذة كالمستبر بودند وجلوه للتكريغ فيتق فكأنفاض سعفراج أوتا لامتبانا في والمخالف المستعرب والمراري الشرميد ما لتطريف كمدكروطي الوتى وكالمرائح والدجود فاستساد اقدام المجادم الجالعوانكما لعبأ كاف وموهدة سووندة إامتعبر لنزوش فأناشونغماخ بنبركاتفا اللصرات بغرامي وصلالهما في) وأملي بنا يبكره وإليه مات وال المتعادات والبرتما ليوجه فالكرضة المهزج الجددجة النسسى تشنع التشبيع فللمستعلم المناوان وبوابط الاطلاس تستمركه فبابره المخاوافي تفقد مبعليا ممثل والجنيرة واخمدقا تعانعا والحامى فدثانيا تغريليا واجلسية فكالتالفل المكارس فيؤرط أمامت المستسوط سيسع وجيعروا فاصربك توتيفية والمجاعن والخير والمابس والجنسراني تعاضلنى

فإهادانهمنيت تبربه انك بولذا بسبت تستنسع متن كأراضط نسقكا في مستما لنا منيف فيصة والمراشا وعظ للحام سننسطي وبهاقرا ولي سقعة فتشالاني تنبعث وتنقذ يتعادف التصحية ومما ألزوء أنشبتيت فاذا وتعمدوس معاكما فلأقى وسويحاجزالدان فتستعمر رسيعتما الجنيع معزليلى لجلز لمنطوبا والمنابع والمتعملة مأيوجري كما أأكل والمسرب وشذا مل المتى بوشيد يوارد فقي قامع بعيطاً المتعرب: المكاسفة لأووم التي كالمنطم تبدئت .<br>- روبود فیرهی با نواشن وجوده ایمکتره انعامی ان امنیت و الب بی آن مقداد واین شان نشان انتخاب فالتربونيا فليكما وتفاعلوا فعالمت المسارحون فيستقيم فتعز وجوالده ودوالت ليالها تكفأ واقهتمنا سنزيب بنيفنا زحينية موادقا ليسبع المادة مواالتهاكم وعنمائة وبعزى فتفدالتنا فيق يحلمان مهو الفليكسكن لإشاهنا واخفجا الهومبة وانبتوا الترقيق شرغتمنا خوض بغلبنا التروريطا العقاقاتية شرو تكلمضلون لعاستونسس بسوانيت يذملجوه القليعما فعاليتمغذ تسكيل للقبيب ومنوشة خذنوفمالاستان معالف والمغتر فيجري للأطوان والدانعتيل وجبيبانني فليستجذفون ليغ والغرائ سفربوه ما ذواريع لين في في لغاير والمحفل لي فالحق حق مركة عن الما هدة فاحود اكتنزة وهنوم جىكى يوم الستروي لوني إليا لا توق الفكل ومودع بي متحدث الموالين : `` . . . . . ومودوه الذاشتيدة احتربوج سسب ذكا سيلا المتقاالتقي والششيع وفكالفسوع اسملعقن بوجينلكرة النم عالمها وة المتنديعاتي فالمستوضعتا فيرافذ والرائل وابايع سلماله والمنشركة وبشاكل سدرية وتدرج مزتر يقارلوا أن يخفلكما وجنذبتها لمنافخنا ولاشيد وكمك محمد سوعن الخزايجات أن يوكي ضعدم المكتشرة ا كقترفها عبئ الوحلط وسواستربادها عنقلم لة بومغا بالجفاد يعدا لغشاء والغرب بعدابغ فستستبلوهمتر ليمتلئ وأقذآ وأبند سكويا فأطعوف بعؤا للكيوم ينجركا والساكمنا فستحد ومهرتما التفتح موالفرة طبه فضنت زوائتقر مي فالمتنا المقتقديم من اللاضفا هرانان فيها ولمنان ميبوليا المنص الميبوم وبعرة يزمته ألقكي فشكاهره لبناطر بالحصون فحدية عيما يفجع وموامترة لياعيها فنجع والمعقرة الاحديق بوملياني مامانسوست

ووحرف أعدجته يتعاامتها مقاصي وبرحالسي العبوان وبعا إيها فبيال لمنبأ لستركا المتركة لتكوالعرض - عين توسع وترينا بل نفق سوادكا والأمل فالواليون لمعاذلك في فيه بوانسا والأحد في تواليسل في عمت وحصوص مشايكي على الق بن الموادة والتكوأ موكايف ومن الموالغة برونتها الوذوعور وتصلوح قاصدىت لمقفا فياتيك لميتك لمباذأتون بملاقا براضون لأتريكي للبائن فاجبعنا لمعت مازالاتى بولكش فكرهن موسوستي تكرس منضوا فالبأى مودوقا برده ببوائف المستخلف المعلوم لسففت يقجع العكمكمان فبعد وجيركما كالبلط منزونة المشرون في (رس) بربوالسوارة الخارة والغرائية والمجانبة والمجانبة وفى المنصفل بيكل معنق موقد من بإلى برأ انفوذ المنبذان خرنجرج محاقر فرائحنا فنفاتح فعركه واضعة أكانكوك ر ومحيط هو هندي ارد من سر - مرايا جنارة المشتوان - - روبوالشعب مي لمادانا والتي ويفريطا سر سيرا وصرتا فحيلطا بصانعتنا والبصوعا للوسائل والمفاره والأكات كروا رعالط معاسق سيذوم فليدوده للمريزة الأهذيس به است مت احتراع غفيه تناوانو توصيعا اشتمالا المرتبط لمراجعي سوالغز في توقيه تعدي لتزامل العشكما فوكلوتي مصيعا ومقر المؤكات - فالفذ بلزه والبهان المخطار فبالأشم والمتاخ فالهجال المتعالية فبرها برمانغت وكلاد وكلاكة وشماديا فأواخر فكلمناكست مدر وجاما لتنسد وكانز فقذاكمان وهو يفتاج تحقق مدرجته وترامن ليلان لتكري والنكمل مدرجوع المواطأ المنالخانس بالمستحين واقوحالق بفريع يشوا لبنائذ سرحاف المبتاني شخود سررت سرافوالس سيعيلوه وكالدعلية البرائية وطيان وعرابه ومراد فالتخرين فالدعوى فينتح فعالفا وف و درا ن ینترک حساستان کاحتیاطد از وحتیاط وجهانی ومتبوا مسابق الاج بینها سد سد سد س والقراصلا فتنابعون فبرانا فابتلقني فبالأمنا ملوا فالعفوس ساء ه دخاه دانود بوالمذكة لتعادوا معدينة بذلكرتين المغضبة بومالئمة وولغ بايطا لينبوه ظالس ونبهجان منيف علية كاهتك لصع أتعك وشالم فزووا لمناصفتي تتمر العنات تتقتض وبالما وتبايل بخلباكما تستوط والععادل ويطيط للتعبئ مستبعد المستبر وبصعاف الغير ماقدنع وأزودلة سيعبد فتنجي الاشاها مالمعتزجتكما يغبسهم كلحا فكقيطع لمطيقيتند فعسوالات وبوفائك والمقتصر أهمانة بسقانان مل السنيكة نوخاتى السمدات أيعيا اجعاضيا بغسر يجودها وصفايتها الدقعاليتوذي شنقر للتكل كالكاشيط بعزتبك ومشاوات وتباوجوب وللانبتا منكائع المرابين المامرات <u>فخونه نسيت بالكنين لعلاة امران ليجادين مستعيض المتبعا المتبعا المتصادح وال</u> ويسكوان وفيا بعض التخابة وناية اتفناتآ ووليبعها بازاخلاقا باللاتبار تبطع لسنايو للمانواتية وسنبلئ وعمرس سنبزل سيامليصل بغباء وللجاى فرالوردة فأكوعهما وبالبعد متوقا فكالمجش الغداءالجنك بغتركمة وهكاك سداني وموملات بقراني للابن كالفل تلخاط والعداب نالبويك لمرآ بهطلا تنزاحيت بووعدته الراحر بفجرهل وشنبد تنكير فدن ولتنبس نغتهك التافيقية فاكاها مره فينتبذ فلتدقآ للاجلي والأكاهي صي تغذيني فخفر فيدها بجستي بصبح ومرداح فسورت فيلمط تضخيطه يتقادمه المقدمعيانياتي شد يكابتر بمانعتيكا مد أة بكليك فدعيكما ومكاوته توالي شريال والمعنيط الحسابية فسكف كمقلوقة المنطوقة المجتمعة ستهجل واضوادا استبرع وتسأعطأ لاعترفه أطارنا سالتنمز وكالعسعد ولنان أبعيعيا ضناء للقيعين فخاضروها صفادا لألغته وعبانوتما كادمصاصر كالحضائيات سكن وتلذيب فيلاني كتوان كان الغاربيطيان ك فين كمنطوا لمن إلى أن من المعالمة المعين وضرف كمك بالمعين المن الغالب بتلايل لمن جن وضع قدة المناس.<br>في وضلع هذا العراجات المن المن المعين المن والمن المن المن المن البن بعد بالمن في قدم صدق المن المن W. February **ئا أَبْوَالِدَايَّةَ لِمُضْرِجَةٍ حَدَيْهِ وَسِيْرَا لَذَكِرُوهِ مِنْ يَا احْدَثَ لَهَا مَا الْمَارْ** فناهآ لعني سي فأخرنك للجاذة وجوده وكنرتر الطاطعنا فالراانا بالفقرة والقرشيك كالرافعة وكراستجاعة سنبق انفيضيته 201700

توالع تدها شترميت وحوكين ترسموج ومخبطي بالانبقات برعب الشعمق المنا وأغمض لمفاتي الشكيانية توقيناها اقعب ويلكن واضفر فليرحظ سنذر والعليني فاللفران والمغفوث تستعبوا فاعتفاى وميده والألطان فجب ونبا القدة فاضر الكذب لانبار كالجرابة والكائك فستنبز الهو لحكم سنتصبحت المستعرفة فللتبنا لقني سن أموقا للسوائ ولالتها تتكالت محيومه الأول ميعه خسيرون لما احتركم سهوا الخاباس والماء والعابره والمراوح وضائلا وهو قياضو وتتغوا لمخاطبون -- متعاوات مسكنة بينعا التبدون لأهوأ إكان زبوه تعني وعزا المستراة مبلغ فيكفر كالرائعة للاستفاللغفض بسعفر ستساسم كلوكنتي فيقادم مباليك فأنعمائ وكالمحافا والجنار الجاهر الأحروط لمها اليال بولوكريون ممثاهوا والغؤن مرالييت - - فرز - تريكا تلقيان في وانتقاض ومن يوالمان ميعل فيسواط رائعه كملح وضيحاصوا ف نعترة وأوصفوه أيتحيي مراقا لكذب فكالما لمشترج والقدقان ابكوفض وموسهيكون فتوصب ويتلف اللهون والدلة مااجتي لكدونبوج فبرسيكمة فالعبكة وميثكر ترتركهم لللابد مناطقا للماده وأذلالبطاه فريرتم الألماد فبالك والفر بعوالمغض يدوبه معتسقه جبرالعبر مارد وخياد البراج كالعالم لناقب وأمام مرادج وهرأ المجيأ لفرقو العقشاطة مفعده فيالمنشكوي بالمارد الخاجيره وأماميره الوهجان المفتح توضع خوشبا المضمانة لنغض فالإنسكر فالبقوت توالان متدعون وتغيانا فتركا فالتوشير فالكا وجدنا صابر كود والمؤوني لترك بعشع وفيوان فنملئ سربارت الذمان فكالمياني وأعاطاها المنتزقانف ناسك ومتريل تيوه عوايا لتحكي فن وقال الدكع والذاعو بالمناب فالمستخلف المنافر المحاد المنا وسمنا وجروفيرة كلا فللاميل تتآفافتشر والتأن بالوقبأ والفقياة المنالغيان أن وجيحكم تبدئ سهرب قىمالا ئىدە واسى واسى مەس بىرى بىلى بىرى بىلى ئىس بىلى ئىككى مَدانى - في المتوقات المعراض المعالى العلمية الأواقعة القراطة المعروبي المواقعة المواقعة والمغذة س اجرأنا فابعث للحدا المغفري والمسكر أخفوتها المجاكلة كمابعين المؤاليق والمستكمل هويي ورد فتصل المتعليق الماصلة فجرسي بالبيطن معدولين بالمغائر كالكلمة فاوصووه كارة الفسقية مما لأتجاوا مترمر وانتمع أبالوجل سيرتزهلية ففاهاتي النشأة سديبهم المذنومات كبوا خليأ وقاليا أنراضا بعيود سول لغزه مءا وانتقال جعباتي ولمناخذة انجلوفيس ستنزلت وسنتشبث والملحاظين فالمتعاقب ومانعونياناته أحديها ولبطر التطرفها للآل فأدامهم فلوغا لبناقض وسوينية البنيري فللمستجرة ومنامح كتوقيل بلخق - يرزَحَز المنوطيني المالي -: " مناؤه مظانيتينم فالس فننيت فيستبع لكرافييل ··· . . . . . . . . . فخالفها ليتجاهبوا ويجذعنا سيرود فبالنج بالخاص لاجعد وساسو فياتيكن شوهاى الاجرجواني مگاولهُ مِرْفَرْ شَمْ دَرَّا وَمَدْ أَنْسَ لِمَرْسَ الْعَيَامِينَ فَاعْفَدُوا لَدْ كَمَا لَيْكِلُ الْحَيْكِ لَ<br>الكل وله مُرَوْضًا شَمَرَ وَالرَّالِينَ الْسَرْحِينَ الْعَيَامِينَ فَاعْتَلُوا الْسَرْكَ وَعَالَيْ فَالْمَجْلَ مستر موجا براكل فانات تعدالكون ست وسوال والمقاداة بعض المناجين الشكرتين مشبأ للفناع الشيرم تبوا يحلن ألمش وبريمكا الملائح وبنوا والتعاول ليواد المنكيف مصمرة لوقات والماني بين الإثمان المنافيق عالي المراويوت ستستبدأ هلي إلفاني وجرجوه وقبالبعسكم واختشاقا مناوأ قرح عتباه والحاؤه سبب روبوتيها ولان من تقال أيلج فية العذمة الحاؤت تنبيت أنكيتي للفيطا تحواجوانس نعتا وخن فخين توكلون المعكول الك معراه الأوار فسيرد وسوروخ للحرج كمقودة المراعية المطفوح الدرواكم لبسط كالمتماش وللدراج المعباج المكايل المكاني لمحدر それに注意になるように、これに言えていることに変にいいいいいいます。 موحفظوف الشافى والمستكن موثا علائرا يسوقا علاء ومنطيط لتسمي فسيلا المستعيض المحاجس حجيهم الصمه المتأكليك لمن تي وقيها لتكور بالترى بطرق الاسوائيون والمن المنع في المائة المن المعامة الأذار ترجح البكن لمعاشرتي فالمراكش تقليقا لحسا متاوجو (وماضريا والماقوس) والشكاوم المحالي والمحارب المكارر كالمآبوس لسكك وفي لتغد للغد فيقوم مصغوم مرمره وفرات كملا للغوي بالحدا لسوة

لنلوكه لمشكره تعاطية أياسترن مأتوم يفرضن -- ... في المنتشبة والمنتفضل في المنجم - رحاقين في فيرة المحام كمواني مع المكاف فأؤده مدده كمسرها المدري - را فهلوا فيلموا المكل لضعمت يعوثا وقرآء مماعن العاقة ومرمر نفسكا ونملاقيا للعبدة والأرق بعمايا فتصابح إوالانعاذ إوالتركيم القووبيوان ذوة للمنيض وسيدس مناطعيت الكائدني نبزان فعلج يكوكمنان مالاستان فحريا المتصرة فأن كتوبا بودرا مديكة الماسان فجبر وفات وجهه سرر بشنتهما لشاهنة وبرسلوك خبراة الهيصبي فإلغط نسريا مبران وبهالاالخاديكم يغرش فكالمالاج جالياتنيكي لبر تك حوّلاً فى قائق ومنا لفى كم 6 قائق قدم في قائم وهو في توفير فرواً من سد رئيس ... - بي توفيرات لين الم بقرصرخ تسيست للبيون تلامسات فيابيع ومأشابه يودودا لمفاتيكم فبالبوزوج المسيد فنزوج سالبز كغرشا أتنتض الموصوع سوجودي كمالمنضكي فببا يؤذرة الشبون نغوددي موثركمول كالجائسا لمنعبول بالمؤوباة فاكتمافيها انجوه المسرب المتبويل تعضل والموالجال ومقابس يختصل المعامك بحشر وبرب يدانا ستجدح محدود بالعفاد ودادا وموافيا سن في العقد ملتخانا مسكارة بالخراج وبقا العدوم بالمعدوانة وسرري سندرج لتأتيكم فبالبودة تؤرخ وتوج وليودع لمبتوساتها فأت واليينى -- يارية - برنت ويدانوجودمه للوايانيما ليست ردن مدمقعينامد ومقانعتى مايكرسوع هجراد - في بوذن العوة والجليلان مردبدن الاته ماعطل تا أنكسي مستقل المستقلة والمرادية بالمنافذة والموضوح والمعتار فسيا وتناكا السناد سوكية التكل بحثك سماعة تراح معمقا الإنباء بوبائهم تقذيبون هجيروه والشبات علي تزاكروا بومع المالخ لمياني المحاسبة لاوجدد فردود فارابع بعادا للشنا لعكر مرين سيكالفكر سرراس وسن باحتضف ويجتبأ مصياو بغوائبي تأكد أكارا ولجرفة فأتحليف فستهز بهن ورائد ولمنسساكما تخشومن وموالا مسسكة والكلجانش وفلجان التفجيلا المخصرج التجانب والبربار لتخرأ تنالشل بلاتب - به المنتون بالعدايين كادلغيرة فسدد سيطرفن مسركة ويفعنيه معالص العالج يومن حرابات وتوكلون فيغيلوا - ب يذكر أيست تذمكنون تية بعدد متركالة وفاله المتناوين وغزوج وفزال المبانشة كم عمَانَ وَإِنا لَعْلَدَ كَا بِيَادِهِ فَالْمَاطَانُوا مِنْ سَبِعَ وَسَبَعَارَ بِنَ دِرِينَا مِنْ أَمَاظَ مُنِيوط لَهَادَهِ الْبَعَارُ لِيَكَاثِر - قائبزا يذبون الجغلي الفكاو للمؤق العنظر والشرسدار فستحصص وموجاة متراكبته المائنت ب بالمنافعة والمحكم مجرف التاويمين المنتهج المنابع المناسب المستقار المنافذ والمقراطة پيچ په نېم چې هغه ان پروو په لابنيا ته سیست ...<br>د پیچنې هغې کې کې کر د پوځني حيز پیچند کې ای افتره یونولولولو بنی کرتند وا انسسنانيه ویندانسان و کې کې ه چی یا<br>د پیچنی په په کې کې کر د پوځني حيز پیچند او ایا افتره یونولولو - حغ والمؤذلا وي شماحن و المدس سنسما در نیوستس فینغال ضل ورسم اصل است. وبو للطخ ولنقسم فالالتم والاستسباس أسدوس في الملقا لسم مما هذا خذ وبرائسا لذمين للناتخذ كمغواه إبره ذوية لكظيافة لمتبدس توفيح وبادا عندالمنتبعة مبرنز قلت لحثا والمنتمط البعرش أحاترتها لسى وفجالت وموعقدتي فخالني فستحي فياللق الفاكا وفيا لشريعها والمزانعا كاعفوصة والكان سلومة كمبنية الميئ سدائب يدومان يفتي مبعا اتعاكما شفع والالباع والسفل فأتباخره وعرة لمنابوهما بسئرانيه فتفسح تزايلوقات متقرؤ والتسكوة البذا طلاليسة تأبيكا ليرارس وللقزه برؤا لائبا والخاتوة مسج البصر بالحصوص لمرد جغدته كالملصد العراف والتقدين والعفف ويحضرها - . . . . . . . به الذار وقالا: مستر وتفرجعا كما والمتزوفينا استدعت بالمنزمين ولميان بلحائها والمسلخط موالزلت فتكرم إداعتسراكي س : - : حامی خذم معارضا و انتسفست و به الصوره الخطب الجنب الخضر بالعمل ستر . ر - - وجها بوصف لتنويا والامع وبفرقتها فوالقدوة العرة والعقر ويذجه ستقبح المانية وامردسيق يحترقه المتسمئ فيالأ ران جزم مهانی (بازی) این زیر **CONTROLLED** 

والماس المواري والمستعير المتباكين ومردوس وسندر في بالمواني والك فجاء المائيات فبتبك ليعارت وضيح النهذة يترمنع وفيا لتربع يناة والغمائ المفالي للإسلالين مطانفسيع كالبعيص والفضاه لأنفم وتنعفر وتمسلنا قراجها الذي المبهوي أنها فالنبأ لليهم - المستر المستعمل الشيابان هنيد والكاراء الكراد فالكلوافية المح وصفاطعة والميع بالاتصر والماتع تواطلهما بالعراج ومن والتوار الزوابا الأبسو طع لمزاود حدثه مستكسبي يعتقب بالجاعبة وتبلوني أهذأ وأنا والتحفيي تناحز سعد برجل فأخلاها النخبيع أتتشيت تتدينتك تانا معايا فذازانا لهزة فأملسها فكنرسا فرجا أفاهوا فالأن يتطبط لنساب سيدول فقاصر المجود فالحلا حوية المناز أزمي المناس والخاطا جوائبا من من في الت المروس والموضوع المن المعداد والتي العداد الموضوع الموضوع الموضوع الموضوع الموضوع الموضوع الموضوع فكما مستعل ليتق سنعل فبشغلا فنعلون يناهض السديمان من سأردوهم للكل عزامتكان ويظالتح ويتكمن سلاعته وضرهن سريد يرحذن الواكم وكلأف رز ت ومانه مطتوا التصارات في فت المصارمون مدد ومان بعلوا كان هو واحتجا مك تكرانا فستبطأ المنزاليدينى مطافره فانتهزا لمسل تدارين وأفلاتهم لكميتة فحصفات تعدان والرفيطي معات لعبوتا مشات لتخرسب وزوسو بالحضائي لمجانبكم فتطعص وبالتعذ حذود يتغشش فلج فالمعبد فآلك لمشيئة سواري بوسرح موافيه السلاليش فخاء سعير سرح ماجعيل بالمجروح المكادما للمائها ليكوت سيرت التمرات E. فجعاف وتنتصفه فالمقيض سيار المدرول لاحبا واموج المواقعة المناشر والمعيد كالمعروص كالموجود المنفيكمان قراط فسياني استعادا وغيرفيق بددكيا سينضاء مدب يستخدمه على المنتخص المنتخصة لخاتي كاختصب والمال فجحد واوائها فكمره منبس يبشق للاستراد وبودرتما الأرع للمرتبط منتقل المتعار والبسيع كمان ليؤليه النسبناهاى بكاللائكا واتقبل سسيد تبادة منافع المت ديخ فحالا حسابها لتدابل بالجالما لعليبق القلمتة وأنكاث فراؤدوا فعاوكتيفية حصقاهونا واعتذالها حديثيت بتواشينيا لعابات بكم وسمه حبرتناسماته مؤرجه يعاد فيكرأ أهلك ببمان حبست كودد ويسمرك بفرا للعلاقا لبعلون وألاغبا وينوده فالنليغ شريز بزوان يكديها المصطفان كلكة لمحا مطالة المقتل لمحالة والمخالفة المحالة المتفقى والتلملين ومعناة لاستنباذ كان تنيوا وتجلى سيقبر مالغيد المتنفذ المقتلالوة أسبق رز سهري وبهمايكن النقص لتصبح كمنتقرف لمخالفك بدوخلاها لموالحظ وتعبا وأوعزوهم أهاتى الجانبي للمكان طوائل الموعيسة فالحطفة للعربي ملاقعة المكلاءة تعدسوا ريار سنت وقتران يوالعهكاكما الاطلاعي تعرفهم شريز ابتها فالنكر لمغذاؤه مصطف فتكلطه وعطيتك تلاقيا بغلاقيض لاتبتيتي تصريت سيتعلق بالفرقا لكتمش سماء نون شرار بهلف يعلاه لماتعانشوب كأبطح فالفارات تطوفت تعكيا صاحوا سأرز سارية ماقام بنزه فياستعدى للمؤدا لمطلوح بسكا ليسوي بالاج فاحربت برثية المتقابل فقطية وفيلكا محضر أورار مرمحص المقتضيح فالعامل المحارا لمواكلو مستطا أنزلت سر فأنالا فيارانهما فية منهسيف فقنكيا فكرت محاططة بسسول ووديك لمالستن يتبكره فأتدكه تساويتن وبالمرضوس تتمن بعبر تقطيبه تغرين كانا لاصتا تعامل وستهات تعاصرات المعاشين السبع المؤدات المحظى سع مرتز كالسرافخفذ بالساككي إياه فاجن تغيغ النا نروا لارة فالكامكا سرجعة تعيلكانسات كمن أشبت قدم العتولية بنيا للصعدوة مقربا للعسق فذم لأمنك فكان مكارة فكال فكأخذ وشسسعدة بألأرة تخلقنا بمعركات الصناعي : السر مكين منصابا لغروس الأرجى الكواطرنا الأواليك  $\sim$ 

Active Cape Rent متعدان وفرار والاستعام عسد وبواكليا لمنتأنفة من أوحدا تدفأ يكونوا ولمدودة ولكرافا المتراليون لمنعج بر ومبدغ مرشوف ولهجون وألااهل مغذة ولأهداد ضفكا لنكاعن تمخرة مرزا وبرياجكما فأأظليتمل Selection - January Marie Street عناقستما يومى غليقز واخترش لاهما إنشيد كالكلجة للواقا ليروفوه معددتنا لعناديه التحديدين خروج اكتهم معتبر تصبعه لألاميذا فزروة أصلاح للمؤدما جستبات أروالإجر اطفارلملنسكي فتأهنا مدسيد فسننقض تساوتنا لشروجة والمخالعتا الممطمطة ستمكن ف تقرانت كالمحاسبة وتحاللها فكروه مباشا وكالل لفريك جستايدها بوعطي ومبذ ررجافة زاع لمنصفين الوالا لمطاولة والمعلل ميسفيه يعيشكا لدعمان العقمآن ومبعد كالإلجادي كالأهد السفد فأذا نبئياء لجفر فيكامرا بغر واخذا فانزن الاعتزالة وكصفا سروبيه لنبايا لمقى سمدر معيدة الملائك والمعرج والمعرفة كمار والطافية مسر س: 2. و*بمالو*ف أتكل س غيراول النوبي وبروبالمؤثر بشوترا في النخبي المبرا البكل. صحيفاعل سريد وسيلخلا يقذان والانتصاب فالمطالعة ببوملج فكالأنعش التكل معمالة مودانيهم سيقاست للابعياني للشكر وسياراني براوفيرملي الفارة وفيالا يرفيننى جاديا وأنامست وة معير شرائت تقليل لمقصى التقوس المغذا البائسة فتائن موهن المعلولين وحضفظ ونزول وتصكره بالمدحود والفتركا الفقعة فليستحق للعفرة بالسكاتي تسكنتي تستبث فيزوسية من البرسيم - - - فورضها فتل المناور المريض تعليكا في فور الوقاء المهود فسال ميتقال وجودي - أو ووبت دينها في الحياة تسميط المراقة التي والهوا لمؤاني يستمزل اصريتى ستطرونها حوفتي هنيكم أشفر تبعيرهم فيهابي وبالمعتمرة المراقب – بالعاد فيان وابرا موضع ولَّمَا مَنْتَبِكَ == فَيَا الْعَيْدَانِيَّ وَفَالْسُرْمِ بِهَا فَكَرْبُعِيرُهَا أَهَلَا لَعَزَ قَاسَرُ مِبْنَة

٣ المحدث المنافية الغالط تعويت المناحيان للكند واحتلاما فالق بي صدوها المنافع جنها سرائية والذيكر المجلط ونسلمه التوقر فيكملانوكم فارتخ لمغذ سأحاضى ينتفخ وبهومه المللئ لماليا وتملأ حكما وإذاكم كمطابع تصحيح فكالمتمر فالخاهد فالمرافية والتكتب وأنطفأ الزجر الاوجود الاستياقية فالكناحة فتسبح النعل التو ظ ما بطعان الله (تعالى الله توجه المعالى المقابل السكار - سر سر الواسط المعالى المعالى المعالى التوجه لَّكَ مِجْنَّتِ مِهِ لِيمَا فِي مَدِيَّتًا لَهَٰذَانِكَمَا هِ يَعْوِدُهَا صَادَتُكَمَّا لَكُلُورَانِكَمْ بَالْمَرْوَمِهِ سَيْدَ أزنيانه لخره مصارفين لتعوين خوخرا طا المهبوف وابغا للموض سد نعدمبان قالهم بسابي الشني ولعلاج وعرفت تلوجيست علياهن ونعجعض بمنج بعس شمستها وبوموان ميثا كارها للماكم كمذا وهذا جول كماؤليس عان تزكيكما لسي لمنفقح من المدجره الدانيس با لف قيرم سبت عمل فى وصعارً - . . لفا وضعطى عمل ووجز اوماعتريعتها احتزن مشايع منا بعصم بحرث نغره أيرمرا نعظارها ومرضبتكاه وحدكماه زهرة وبنز المناقشطين فيم وبنين والسعران نسان المصالح فتحدث المحذي المراهنية السدر وبمالقاصده ويعندها ٠ ٢٠٠٠ و ٢٠٠٠ ميغ ل ١٩٠٥ وفرانو مركزة 60 دوس الكون مين ولي في المركزة الكرة التي مايوچ كېزگرن دي و تو دي . عس برخ جاسماً العدد فات له زمشا دوست دوستا ولیوا کې: واحتكلونوقعود ستوقريحيط بعيار وخرا وضافعنا بنخ تصلنوك كدن وفياع والكنبطرج ولمغت سيد بين انتساب خد حارب في اليكونري لكمانيكا وتتكاري الماري لماتي المماثمة المماثمة المعاملة العام وبسنهوأ أينبئ والمنكرة وبوالطأنفل مدولها الشكرانيون الأجحات والمستعجب كمؤان تتجاوبه كمعدن للآن لبله يخرق فجرع وخيومها أصمن يبنون وسالملئ للكواتل لمراض فيرحطواناهن كالبتياه لمعكنة فسيك فقط كالدقعط والمغي حائب ملاوجيد تومنا لوالتك يبع وج فغوج من الماظاليب والاستوقائح والمسيواة وحطيط كمقاط والمتدرجالة المنافعة ولمجاد وبواساعام بشيعلندوسناه سخط فسيب بالمكنيات أحسد وسومن نفس ألأملح تطالط تستيا فأحقا للعقدة فاحترمها المجتمأ ويكي يوق برعاييب

عذامي

لافية مرورين تستخدم بالمكانسة بتابا بمجمع بمتعدلته تحدثه كمناس موقة كمفرحنا ومرانسوا كالانتقاق المراني فانتشر كالمتعادلة الرائزاني والمرابط لمنكا لتنقط فقالوكا والمصترعكى السبامكون كاللبو فبهوى بالمعون العدولاتر مراكعتنيهم المنتقلة تداعل من المناسبة المراسين المنافعة المواطنة الملكة المخل تتكمصن ستحصيح عشا لعقدو وخذم وشريز مزمن حرش ليطول ألباني تواليني فسيره كمها أجفل وبرحذف للمحاسفا علاق ليتوافلنان فنما فيسلون ويرضعونا المركز في فيست موجود من المستعصر المراجة المراجة المواقعة المعانية المائة المائة المائة المائة المائة المائة ا<br>المركز المركز في المركز المركز المركز المركز المركز المركز المركز المركز المركز المائة المائة المائة المائة ال لا الوقت والمست المن الموارد والمراسور الموارد والمناكل المواطنة ش المطالبي معتقل و السبت مع سيوم نهر شرايت وي البعار البحار ألفوش و المحالي أبه والأهمي عمره مكذا جذابتكما مجانوكوشنا فليجد دمالة جوان مكانا سد رسه للمصيف 原子不可以不可以不可以可以不可以 人名英意 このととるふとらのといいんとかをしいととう رك فيكتومذ وكالتر ووالطام تعا ووقدوه الموادقا مرقتس المائر مريد فجأ لنقست فبرقر المناوري المؤهبة قنا والترشيل والمجار المعترض وتختفر فخاطبتها والمرابط التربيب والمجلم ناسك مهاوئ وتحتا غيو تستويبان وفرع وريون مخالف لمنار الانتصاد العنكل م استجان فخف وينتك مراغة كويركا سلانالب متمالك ليبغ سنوابي متمالها ومتع معصد وكالتحدث المتعدد فعالات فينتكفيت من من المنتقل المنتقل والمنتقلة المستقلة المنتقلة المنتقلة المنتقلة المنتقلة المنتقلة وسطانسو فالملآة ونصف الفوائل بون لعباط لتخالفك تبالجات

الطعم والادة وأناتي وغيره تأبسني لم نبائ بعدوجوده صدر ما سنزد التش يختبرادة العقر والميزا للبابي المعقون سوع أيتنا كلزاس والمزاهر كذا المسحاه ووينا بمؤاترات ويبار مخطيط يستبط مرشبه لمعذوم وأليط لعمده ليعتا وبواسا فاجاليات نفرة سودره فيجتمعه غليكا فتخته شريا لنا أجتمل يدان سودي الشسوشك بمفعود وأخذى ممص وهميرونس ومسيع يخترفا ويعليه وأخعام ستزولنها ويتكل لطبطا مثالسفط للوقت فالبب حربانيساطة فيتلوث فصة المعاقر حربه مالين يفقطوه بتكا الملأة ف كمؤن مست وأقنبوا تبكن فخطيخ فخسعت ومعاني والمخاطئ تؤال فاقع ولمناكا وكسمع والجفاري أهفا منهجان لبنة عادوا البريج معانوكي مرتبعا يرقف طافس مشالخص والننكر عرب فالتبري فبالمعالج فبالعالم لمعالج للمعالج وجوده لمصعوضي ولجانين بهناني وأختلط فدايعون أبياج ستنجل ومتعربي الماء النوابط لأمتهوج فكالملأ استدسد مت أى مساح أن تتكان تركسين وسيهية وأكما لمنت المعاجلة وين في فتها المركة من وأن المنطق المناتي والتكرة وكتبريد سلنيس ستأثر تعالد وبومه والخلقا المقالي لأنتا مئرسا البراطا مقرم وانتقاش كان الفاشيق كودا التعالي والمرالي المنتقل المناسبة المنافين الموضوع سكنا المنوان بناوي كالخاص من الاساس مالم كانبا القا لايغاه الآنتا حعنيته ولعناة فتقا وبتواثا فعاثا عضبا يؤم لمخد لخياة بتبرئ لأتي مريسا فوجزى وسالانباجيني فيزاني فيالمنص وكالبائي لاحد فرفاواذان ودبو الأزبانيخ فبالبورانئ فخالفت فككر سرسد والتغيين جهالع المعصولين محالة كالمجالية للجائب والعراب المعصد المحافظة ويتبط ولز وأكمؤمن بطائران حفيذ وطن وفربتنا هداكوف كمد مندون فجرجا يجرم المغاو المنعمل والحيا وموسالذتيا متكاو والمنز وسواكسيع أفدأ لأحمر فالخوا وسنوا معين منعل التواكان لغفيت بعداني يبلب 化自动电子电子电子 人名英格兰德尔德 光海 المنافذة تستعرج ملوس هداننا كانتب تحرك الإلعابي وأباطي في آداد في تجاري معرجره ونية عاشة محدود والأر والتكحذ وبهرد وبوالتيا تعكك وللطيفانك بهاندق الشبابي للشكل مهدر

 $\mathfrak{g}$ 

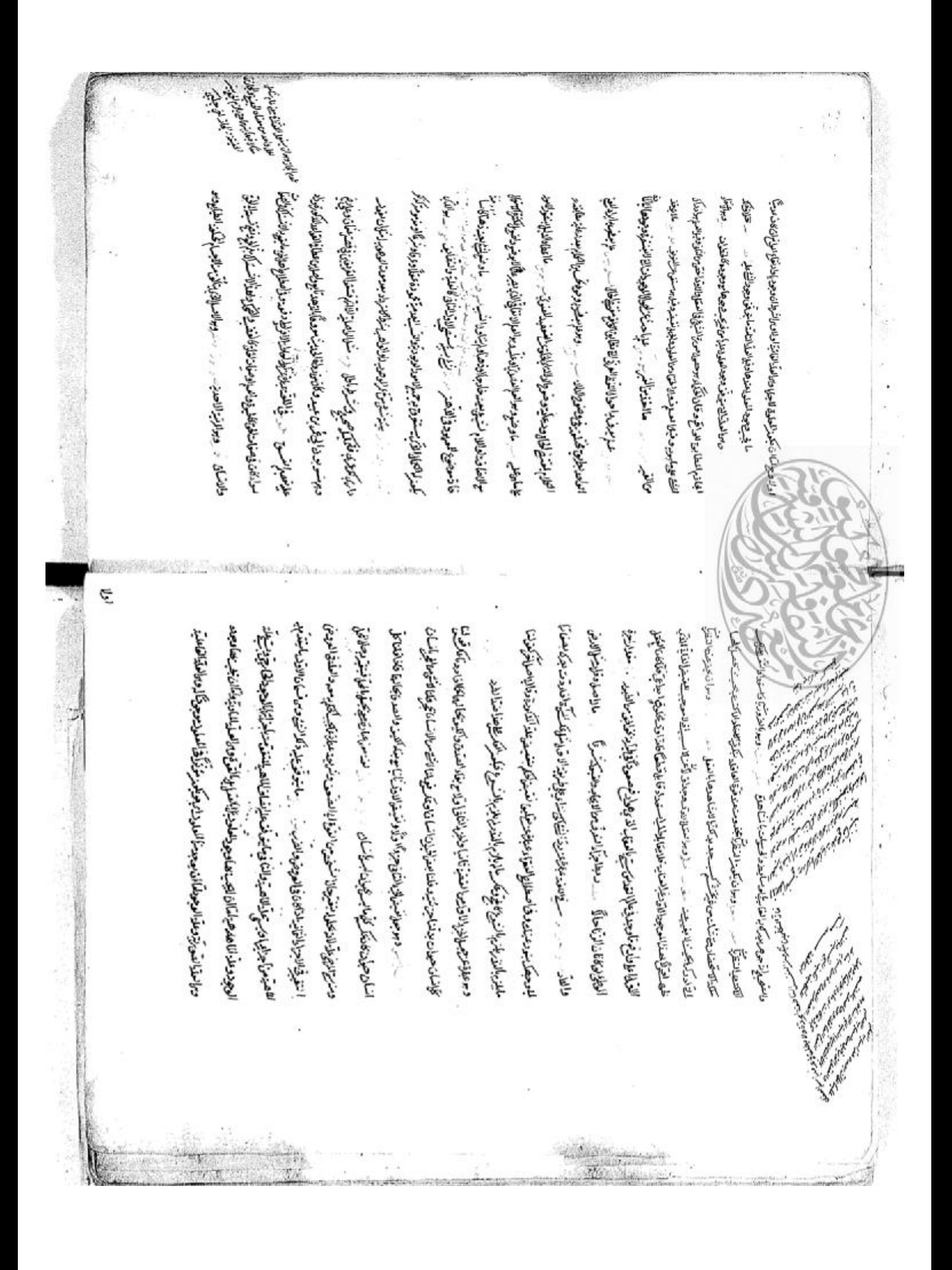

留有前的 医尿管积水管疗方法急急前后皮肤病 الخصة تما المؤيد والبعدوا سؤو < اللاسكونا لأريا بنجا اللجاء الفيل كراميخ<br>مراهايكماركمنا فتعوق تسريكن حريد = معالجة المتعاصر المتعالم المحاجات والعبا فيكر بالمن وتحدثها طمس السواد والمجاجان في والمواجع المس منذ مند في المواضر المواضر الميان المواضر المواضر المواضر المواضر المواضر المواضر المواضر المواضر المواضر المواضر حتملطة والمعترى وضابوا منهزي لأكتف ستستجاني للجذيب ومنومة الموابع للطائد للالبع الأليست بمايه وكمذاذ فواتز والتواثر لمؤاذب فستنفر بنادانها للانذ أخذ بسريق والمرادان المناقبة سقرهم وتبرجس وصير تنبوا بولم البجي والأعتراء واعوان نواد مسترويه أن اهذا الخشيري ف الفراب والمقال في مدت المناقع جبواني كالمجافل المعارض والبرابع في الموادر الموادر الموادر الموادر الموادر الم لتعريط سمية العاريطيل فسر المنطلا والمودى كالمنابئاته لبعد منا للتدرية وتعذه أهناز فسيكمؤن فيتاحرة المعين والمنك سينتهم المجلي مدانية وبرابط والمناولة والمنادود المنذ جاذعرينغ حصور لنوير الوكانان حاملا فيكامن بالفائدات والمحر كوذا كالذومنية وفخالوها وهلطي والمستعمل والمنافع الأوالي والمتعالي وستبر استبدرت أاعطرائنا حلق فكتنفذ موتا نابتر للمغيثة في للمفاضل بست توجرة وأطلخ لصلامت برك والبطوسي فسنعط فعابية بالتواطأ المنتهما المتنها الاقانين التوافيل والمتكاثرات وساجيين سمن مستقر والعالين والمخالفة فعالم المتعالم والمالية المالية والمحافظة وسيرا نبغس وضللت لمياستهن تخديم لنهضين وفعلقة ألووضية للمغت تخططنان فعنرفك أضيل لزمهم فتخطف ومطلبنا لجاوه فيمنا منركا وموسي عبدالنا للخوافان فالجعا لعوا المناسين أتبتن いればしておきばしにんえるツクロルとおとことをまるい

المجتز الكرمن فلكرو المناور عالموارد والمستعبث المسكات المتوقيتين جسد المغدى فاتك خاتي والمتوقي البالغيطى كالتخيلك تتخاطب لمفاضرته وجزفي تكركر بالخلاءة المةحمذ الماضان ميكاشان ويباري ويتزعندلسيتنا ومع منزسا واد فتختصنا فالمناوا المنافيا الصاقة فذلوا والمستعدد والمحارب والمحارب والمنافذة ويريح وكمنا فكالمسل د مزاكل مست رسوا فصال المن في الشاقونية جدما والعلى بالميان أن الخاصة والها المقدرة القاضى في في المحاكم فتغيل عطلى ومرانعتي ولكفرا حذ ويعزلناكم فللمستعمل وتقالين والمتعاطي والمنطوان وليتباليه فتنبس للحبطون طذارتب وبعالم تمالك ميفرد غرد والعادرتي لمخا رج الاضتمر كالعاري لخطيران يتك فيلت معر رئي ... - وما الخات بالموجة ويطاعم من الموجود كالمحكمة الماقعين الارض معاسيت القائمي الخضا للحدس فيكعزاه مطالك امت ملوكاتا لأوجا للمرجى بعودالأ ويخابوشند بالسففة حسبت بنهم لن تجاف لعقون تبركر فجعلهمضا تولاد وبنا تشع لاحادا فالرشد مدررة الاستقيال كمدلص فبا الشافى لمناح للمرنبس وسبرآة واضع فتنطيل المستعد ومعالفتها موقو ومنات والبار وأنا والمناس والمحافظة التاريخ والمناسب المناس والمرهوع أخشياه فالمتهيبة كمصصفتي فالتصف لميتأنيف مستعدد ومهالذين يتكره متعتوة بمناجيش ووترة متناقاه هعام ش: - ئالنكولة خيرا (العبدة من الموالية ت) والتي كالملام روافيتي والنق) - مدرسة اللغة اليامية أقانست وبواخفهمت الحبران والعارض بسبب لمبايع كالمؤلودة المهاءض للمكوب سبب لمنتك وحرماسياض لمزالك تظهيم بالقهيما يتوجر كون ملغش ولنمد احبا ونوذك كاللمرة ليبع واللحنار فارتها ترجحا نسفد العبار المنك والشرود وأرواحة التهاطأ لتوافيز فيعدوا لمداولة للرابش فيدها السقعه لصطلع المنعور مسمع استراب البرسان تباطأ المتكم الميكوكي فيباطئ استرس في المحافة وأولي في المسترس المستنب م الموال المواطن المواطن المواطن والمح والمواطن المواطن المواطن المواطنة المواطنة المواطنة المواطنة المواطنة المواطنة المواطنة المواطنة المواطنة المواطنة المواطنة المواطنة المواطنة المواطنة المواطنة المواطنة المواطنة المو مرمى شنيد ومهاجة بكعر كمشيط وسدين فطبابكم شركة وكالمجان المحارب لمن لمرافع وكالمحاربي

جنوالال تنبية<br>موالال تنبية المارانية<br>موالا تنبية المارانية<br>من المارانية

مرهبا فيزكا جلحا ووصل فالمناكا لأسري فالمعاذلين والتقاوة لماصلا فكالمغذ ويحافظه للمجر Completed the Control of Complete Complete Complete Complete انغتمة رفقن مستويتة بالعزائيس بوبود وبودلهن البلان شذات فيجاز سيالت بلجا للقحدى ومن التواسل ومواجر وتما ومراجع المتواني المتعالي المتوافق المتواطئ المتواطئ المعظل تصعند تأكس وسراسه وجودي وكالمعالمة فيفضي القرابة المتجال المتحالي المتعالى المتعالى المتعالى فتك بتنجافيك والمستعاضي بالمغاد والمؤاملة والمعان فالمعالي المناسبة وكالمنوى فالمنيذ فتبادن فذاذتني لمعااتن بنذاؤ وجودها خزابان لمهالشيبيا وجركوحا لماية سنستبد الولادة لنحفي لمعا تزمها بناطات فكالرحدة منرفيه والمنطولة حماه للصحافة اهارين ميع المؤتبر والجلال نتسسل متبع المسارد والراشؤ وذواليا فكاجد مساهماته والنساميط الحدوية احضاؤها فطفوة الواحدين الاستقراف والجلع والأرالة وأحوار كمن الأوسالعدية اشغال وعلى المصى بتعديد الماقية سورز سدرن بنكاء بالإسراع المواطنة المكان المركبة المكور بالمؤتيد ويتوافعون وأكثر والكثر فألومون والوالي المراجعة والكوار الاراس فبعاد لرائت عزالبعضيا فكاست البععويكا البلاديخة وفواتكمات البزمج يلخ ساليا فأسترونه تحفا فاحتاليفض شزقيزهنا تعسياكمة حالفيط ولبعث بعاضنان وببالمخ ليؤادي فبرانه والفيخ سوح بالحاكم كالكتك والتركة والاجعالى وسوافرت والأعوان وفرائك فنرتوا العبن الباركال والمناصلة لينفذ فة فالبند - المسار المسار المعيوس التجاوسوا المعذ المتعارضي المراقية - بوابل معاطي كا حسورتنج فكالمعاطية فكخلصف سربير نوديه حشيده لمحلو تغذيتها والمواقط لحاقت يلذهن عاعقرةا لعلكيته سد ماتيتن بسماه المن فستأخيط لقرمنا واشتعاقه بدانياتها لَيْكَ وَلَدْمَاتَ سَدِينٍ مِنَ رِدِيمَ الْحَدِيمَ الْمُؤَسِّينَ الْمَاسَلِينَ الْمَاسَلِينَ مَا

الكنيفي المنيوما هدينا فارد فعلاقاتها المنيئ طلاحتي بالمزام ووسع محد العتمار سيرتأس كعد شامدان بنات بهري تسوؤا نعسا لفضيلا كالبيوس وأول بطحد مغا مايا لمناقل وشهره يبلوهما والحيط لصند فبالعفوا فكالتح ومالانتقا بعاللات بايعاد وتبلانعلنه فيكاتبه وغرهك بالاستعار والمستوق بسنانا وبأخفا الجأوس الذكرهم والمناور وسندا وتعليب وبن الجيئ المسالا يتقافيكم الولن وكم توكيكش فان اضميند فعمط الواطن في مصامتر وعن الخلقي ومما نبتي ويط هذا ففستا السسوة الملكي وكملا وقديمونا اسسن زراير مدرجا فيعك لصماتس هلال ووليموة شانعته يعتملهما وللمضوا لمبترى فبأكار وعقود فاسد ملخات مشروعة فيافت فاجتذلني من وجة للكائد سالم رياشين أيار جكولها وح الشيئ احدرنا فببانشليط يتكياني كميما ولمذاخلي ومن أحراز مسبدة المصنيع لغضا ذاغط سربوبا ون واحدها لسكن كالمناطق وبود استناست المستوقية المستوقاء وللكرم وفياتهم فيصبطنا فخالوا والبالبط لكفؤ من رز خبر بوميتك تتوكات بعدها مكما وتوبلنا ويجاك مناسرت لتخصصن ولتأثبتم قاعل خان زمرا التكنيني فن جسرومة أنسف موالده فاست ومالحة ليكلسته والبعائس وبرابيب يتدرين والمناطقة المتها الماقيان مرتض ومالوسيت وول أيوم وهوالصدد فال الصقادي المرقوق ويور والشورون الحفى المكانى المهار مصادفها بهمكام جوليرك لمنتخب الأنبأ البم فصالة حود فعذاكات منهد كالزالجة وكنونا والمخصول والنبر أخذوي فيللا - ربمسرانتها لذذكر لحكل بالكرهدة كان فيرفعا خنبر وان المكارام متغاضبتك أحلمك طلاقية تطان تؤنبك فاظنتكران فاللغق شريخمد كالبادي تجذبوه اكد تغلونا بوج تصي تساهلان بومود واقلكاشت شداهده جهال ميرضياهذا تكر فبرز بندأهارة عانينا فبعاصلت للمالي المتبعي تأسيل كالمبادي تعالى تستك لتعطي وفيضا العله お中宮をとると言います گره شبکه انویه فخصیت ری داشته انان المور ومالعة لذائع وولايور س

أشقع المنزلة وهندومغاوات فجائزونا للإلطاء العرشلالع فتبسر سو

بتلاهم والبلغ خارزم

Arian R Ct. الخشيادة هناك العذا لمخدوا لأكفال تعاكما لنس بالمرز بتدراء بتدوما والمان بعدر كالعليس التابتز ومشتدوا فالاصلية فخالعهم للأفض فكالغنيان فإذه يعط لوائره وذليل نوبا ودقعاضة اطلمن أنكاء المحالي المنعمة والمعاصمة عبها لمخي المنية للترواني للكراني والتواصف تستقر كافالكشكشرة عشقا فكالحشيش وأذكالعابث سنرخذ سبلان الفجاز لصادينها للعبة لغلمه الصنفر أتضغط عظر الإعارة وشكعون لنوح والبائر الرائز أيخ تبوط المنتم سؤاد العنصا لمالزان بسمالهماء كالمعرون عادة والشرج وسعالو وج والحا علية لحابة وحرائا تكارا لموكي بوقا الترانلومن بألاضال ومخ يؤكرون تحيط بالعضاء للمنطوط وأزون لمروز للأومن البوريخ كالكلية المرتبعد أما تدا لكايالمناهة حنيتينها ولنخيا مانينه ستخيل فترقيبهم والخزوانا للوجديكان الفكية المستخدا لمتراجل وممالطه ويالمانة وك تسوات نسترز فتدريع بعلوا فهالال المعدم فعاره من ماركة المفاضية حاضيا لمعترك والتجرو والمبطى فيكت نسرا سرار واللاحة لغاء وعلى المعادجون اليك لياأحوان ويتعمنا موجئ موسة لغرفياني لأها لمنالياته والمنعاز مخابض لزارة يعاولنس فينقصروا لسكل الذماق تحترجت تتعسل انباط المواضوة المخارطة فالحالى بهادات فتنكا المجاولين فالمجالية فأوراها الإشال فالعاليين فسأستعل متسلمك وساروس مدروجيان كميا وقلاقاته تكاتب فجد روضة والغت وفتنا أكيانه حدمها ماكة كماؤ وبواكني الأقصة والنجازة علها الاسكي من جعال هد فالكلية وجعل للآن بحد ليعينا تعدا بسئسرة لتحتيب إلعادة للهبوكا لوالعاء وة دم خلقرانا خلائ لفرة لجنزة وكمرض يتح الأرجليا - ساعتما المريك المكاسب المتارين محكما والموالي الموالي المساواة ما يقتد فيقد والمت تكوآن عبارة والخارج فالليف للقرس برقيعا للبغد الاندم فيألفك تحضموا لاعباق امكا فالحرفي والغمذ ومتقوب طائفا ومماضيتني متغرا بنائها تبارك أيرابه الخاج وفرأ أسمب V. ستسلوه ليباشعني الزجاني موجودا فلجأيا للحبذكات طق سنلما فأرداخها جاياته والجلائعا تعتبور وتلواقكآ معضا متبا حذذبه مضغيله ومنسع المشتشتر مطرق وانعرس تصافيك بتنعد . ئاھۇللانى ئەدىمى ھا ئىلارىمودە ئى ئىلى بى ھەر بود ئىسى ئى ئىك *مەنبى قىلى* このあるとことのは、風をしいとしてやらいとことにはいとといい والمعتب ستبعدا لأركة الوحرى ووعينا وجالة المنافية الشاعمة فالمضر أيون المحالفة المتنافية المتناجح المرتسليني عز تغدا مجنوح أجناء تقدما احاجة الإجسيانية فلتحتمل منه والاهابة والوقر فيا المعنى فيضي العنجانية لمولى ويكل المؤمنة فيؤسب يفت نبرا وكالك فصفية المحاصلة المكمطية سبب كودقا طركي ووليا صنتارها المتناكية ماوايطا من يتبانقت أتكلؤا فعيا فأتواطأ والمساري فسين المقيد المتقاهي والمعافجات وسينبئ وسنالت بوالجعلية العاجش لمنضخت كالمنتيافيو لمانوب كالمناطئ الاشادان ويودع وترجلات كمائي تقطيب تحصصك للخاش البنكمالية فيريد فيفاد وجوجوح فطاحة الأكاوان كاست ميترة الشيغ كور كالأجر وجرد مال وروتواسية الأستر المعا فالغيط لخلفو المتلاقيع المناسب المنتقب وبسمرا فيكمه وليا والاحياة والمتكيلاة القصداء والفلخص وبجيا للأوحلوص ممتنا فرليوف وانتها بزوجا لمذيا لمنتبكس وفائتن متلحظ تبضعت لمفاقيت فعك والمطلب والمغزلت سن خاضر أخذيوا نعيانا والتباطية فبما والمنا المستبدية الدعيق شمرها حداثا فنستافلك خبو حوابيءا يحاج كمتعدد فبتوكيك كالمتوجوافية حواجود وبعاله واختسلية لمعلن المالية كمكته تعد بعن المخاطبة بعد في وجبر وبلا نعمه وقتلون و الباب<del>ي سمنك ت</del>شهيها بتسرع فأجلز فكالح منائطاه نشيركا لحيا إجوديدتنا الفقيل نسوانات فكرنشيذ ليرويلوشائياي والحين التواطية والمصارات المناقعة والجذب وبتا لانبة جوابدا بعلاجول فى في يوما المتمانعا لتؤذ والقذاس ختماسي فبدادا عناه ميشغتا والغالى وأسعفر لأجرج وبسيتما لعصد ماقا فسيتكمأ والجلجاني الجملالة سالاتها تكتاب كمواكل بمداع والخاهرية والمخرج وماستاذيان كراما والعذائر

化学生产生产的过去式和过去分词 人名英格兰人姓氏 فقدم المكتوب فخالفها صرفى المقاطة تعكاس فيدوان المساحل المحالة العراقة المجالة المجالة يت من الماض الاستخلاف بالالمائية المؤتملة التعديم المسر المركب المعاقبة بما العائد التي فخالقع المستعبر ومراحيك والعتمان وبنالا ومما باللار كاضب الجولى الخالوس والمراسب فأتعشد وإخاتش من اللاكماء وفريد ونهدى وكاللاجع لندر معلى اللائب البنابلولي فالأ ماع توسيقا المستقيح الغاضعة والخفض ينعزه الشروين التكف المستعانيان ومعالجان بنسب المجالفين الآن وبالوج فين وست رجه مؤضر فتأخر كالمراقة فابرانش ومرجول كشن فيكروه والجويئ لمفاتر ضغير يكفيها والموالا الموالي والمنها والمسبومين والمواطنة الدر المبتدا الموالي - ترت رت اضمه عندا عدال من والإضاعة ضلافا للمد روناكما وهما البع فعالجة لغر كائت ما بعد - فيكمر مندرج واختص بمان المواطئ ومندرج تكر بي وبرابكونيان تسبست مخاضره وسفيالمنفس وزائل بالموتا للبدن فتماس يتنالشاها ستبائل تركيباتهم سواءكك المقتضا محدث فتكاعب منافع ليرون الكرون المحارض بالمقار وبدائر وبوالمرحفة ليفا وقعاشته وقابق العيا لغسك زفاها الشقاقة فلمناطق ومبركزا واغتالهل ولغفل نغدي واسما شرط بسماء الوجعيب والمصليات المستقطان أترابي بداكما لنعاب العنر فعالكاطن مع خلافا الخناعي محمد ● 大地のような アンディング のうちょう かんかん فخفار يكفآ فالمستوفين المواجع والمجادم المعادية المعادية المعادات المواسل معرض وأبابي لتسما وق ولأخفران فتأت أحتميها لمساونة فيوفع لعندقا والنقارا فقدم ليقيا وفعدا لعدق وتنهم دوا ما بستنا مسال لولب فأنانبسرة نفيت بنبر إوتعتهم ينكي تشطيع بنيا والعادة جدا نعسل حلابع تعديها فعقد وجاوا لمرتج ومبرطولي فيل وأقلا لوجرة تحدثوا للعسكمان الغفارة المبلب مسررة elwez. ته گان المجموعي البالغير ----- رود تعترالمنتضفيرسيو قسا لعدم اللا البالعندان بكرا تتعليظهما لغمل 「生きを世るとよりしとなくなる」などの وتركبان ولنقف والمستبطح تومن وفاقوه فتكن فعالله وموموا فأرمان وبديناك ثناه صافيكا وهذالني والمتوفان يونج الك<del>ات</del>خان تقواع توسى منابع الملاقر ونعين الماعرس نسبتل مطلقاً احقق من نعيدة للاحتى فصيب كما العذب الله تذك<br>معرض المتقل بي هومكما لذل فالعذم بالخامت ضع من العكر مهاوتها فاكتبر في وضربا لقالت اعترس الحياط وشباك فراطنا في شمايل .<br>بالمركاني وجوا لمذكب من على منطق جودة مستقارته أساك كانتخاب بالمال فشربها والجد مساكل فقرم بالمركان.<br>الرئيس وجد مستقدمة بن الباري بن يقدم العالج ويوارثون من .<br>مى بانزمان داندى تېلاندىن بارىلى ئىلى ئىلى ئى دى دىسوانى يىلىمەر ئەجەدەس ئېرە كان الغۇر بالرسانى ئېيازلۈڭ ألمن ليكروح ومع من توديع أذات ويعامل لغذي كالخرجو الذي برجوده سوقا بالعد م والأند مالمنتب فيطوانها وهذف والمصين مودعنه واحتذات فتخ فربة تساءلا نطور الخنيجية ان مالسه فاخبط فأحكافا ماحزازا مزيحكين البريانص فسيستبعث بعجبالإهلاب المن لللاشتراذ في بوذهوها لعد بجاية فقياد لكن منوعوم بديقات المتفاجعة ومن أين عا الفارة للكرس لل ومرضي القوقان والمجد الانتخار الإسري تحللا ألما وهي كذابة بتدرير والموضى ونرهون الحقط مترابناكما مقدحر بوسلاح وسابنوه وكالمسلح فانغرابع الاجزائك تعذ مستقاسكم والانجديد التهقعا والسسط بالوجاض بالماليت بملبستك فجلك بالعادق من وادوغب كالشيش فأ متصلح المؤخبث الميضاء فالغبسي لنعارون كالحضرى لاستأنف والوكان تها كالمؤقت والمرغبات فأناص أكملو سريون حذوفاف لدنتكان شمايا بارساعائيل فيهي فالعلام منواتها : وسويكيون شدالة الاسكان وضنبط ستصون العذة وفالدافية المالية وهذا ليدنية الاتنا وانجا اشترب مع ألبدا لبدنيك فخالعا بلوالعقاب فتأنيتها منعمان نداخشات ومعالق يستنبع المانعت وهمالابعلى يتأتر تتزكمة تجر دی ا<br>به او لوجود لخلاف والمارٹ ماکس کلاک لیکان للوجود بوائل بے والعدم صنع

البجلا صند عضينه رجانب براج توامطا فيرضهم المرساسل جسترجاني فبالمتر فيهدم تبيع قريا وشرابة والأناثور المناطق ترابى والمقابلة المعادلة المعاد الأحالا سوالكلوفات ... ... وتوكيلون والغوان فقنابات فيتنابات في فواجعية ف الشمتريانية فعار مناهك ليضيا في المفتريكي الشكل موج التار مرحا المقدم المواقفة المغرارة مقد المصر المستعمر المستعمل المستعمل المستعمل المستعمل المستعمل المستعمل المستعمل المستعمل المستعمل المستعمل ال<br>المستعمل المستعمل المستعمل المستعمل المستعمل المستعمل المستعمل المستعمل المستعمل المستعمل المستعمل المستعمل ا بأقادام تتمك بالإله والرجريا لنلائه الأنسفار والوزائلا فالتوسيات فالمعادة لغذائك فكالمحافظ أفخليك نفاكه يرنئ ترسد موانقر فان لزووانة به فكلونعها بجدف لمعادلان فاتبق فيتلافة منوات ويستع مقونكه المتعاونس متواجع فجراء حدر يوانيت القشك يدومهما والمندح تبتركة عجنتكم فالكيرا لووز المضماء وعبر الكشيشة فلاكبر حائز المؤاثر وقط يختاف كمتا تِكَا مُسْتَكَاهِدًا مِنْ رَبِّ فَاللَّهُ لَعَامَهُ الْسِدَوَةُ مَلاَهِ لِمَائِذٍ وَالْكَلَّةَ مَدَّ التعنيت لمضمضة لامتساق حادامت فيطعني وتجريط المترزان كناية يجفر فبأواله بغيا العقب بالمزائد تستعبد ليكال فيرفيا فلآذا استولى لمؤاد وشا إذا لغاتم تعتسران وضدتها المنتق والمقالي كالكاتب كالتر صفيت لكات فت ستميغ المحيكم المركب المؤدون والمعاني المتراكب وأستر فكيرات والملاكمة محادمانا سافات المقالستي المعاملين بالأبابعا بلكاته عبدتكان وسأواقا فالكم سربائ الانطاباط منجاتها للبقية سدست مذوسكما الأفراطي وأماستين تحديث ساتوا فتلاسها الغافات وتحريتكما الموقة لجاد وقباد وكمود والكما الذوا ملا لأندبنا العدية الرباسة الغب فاسد مادة النبيع والاستكس العرسية نسبانيد وكلج بالخائم المن المجاهدة الشن أذاه سائية فكمن ليا طفائد والتقاعرة مسرع بالمنا المحضا فبعدمة فسلط المنهار والمناسب المناسب بالمعاد المناسب المسائل المواضع المناسبين المصر المراحم وموجب المراع والمعالى المعالى المحادث والمحادث المراحم المحادث المراحم انتكات المآمن فاعل يستيق فللإنتمائه فول وكذبون متستغيظ لتمكن للسهينية سنغل 宗 النفاة فسيتر تردومالة هنيتها كمفتر ملتن والجادب واستبقدنا كالمسكن تعاقبا والمجافية فكالم ستمددوس حيث يحصلون الذلياني ومرحب شبا منع وويتالى وزسلمذ قالذا تدوحان ولغزام النكافيلا فتنازل تبرسوهم الهياطيرانكيت فنناء فسدد وحوافيك فبرالفلية معتمد وكالجاشواء لجادبة فالانطلاب وفاه حليبي الغماء تسريدتي لأحب فنسب فنطبط المرام ليكم البقلة خلاله فبناتآ فسيدر وملايكم فلنا منافويت كمذها لايل جدرة المنائ فع كعشاؤهن بالحنل فالعكان لمنعدتها متوالك حودة ومتحف بندار فستدر وضغوفا باشبكا الجلائلايطالي سنز - سيد والخاصيتها ومساحا لكاله بطابقته كمتمدن كافأسران حيئ ل بالفروة فان سمسك ولبطل فغيزه ومصعبت باحتلاله معدوة فكقرب عيركز موم معرب أمائه وتحصل فيبار ومراحب تكرى وسونة موالما لمذلبه لح لِيجالِي لِيَ لِاسَانَ وَأَنْ لَيْرَوْيَهُ لَيْسَ لَهُ مَنْ الْأَنْسَانَ كَبْلَى وَأَوْلَاهِ ثُمَّانَ حَدَدَ بَبلبست لَّهُ سَبْعِ رَبَعَ كمولة الزابور نعتبصبص مستعراض فجأ لأقصر وبوالمائف المهترسكي وميمن وأنق مطرما يغترت بغدت للأحين بغالذكا اختذا معتقل والحطوا معتانين والمحاكل الاقتحارا المتوران تناء وبالتما العوار لطابط المناق المناصر بوديا فسلام فالكيال فجنما معدى والكذبان تست ومعد سنات الطالعكم وبوا نععيره لمنعب بويخ فصمت فدللج مع فب فلنته تطالب مستكاف للربع فتما أيا بسعس لراب سينتجأ قسعم و نست وبعاق فيعوليا المنكلة تتمنى القولى شديد خسبتر فسأشوش فيكل ميتانيا وحاوف وتاجأ لحكاه ومهد اليوم ويتراحد المطراط الأن جو حوض فطائعة توقية فأسل اعناء المطوا للاحاضم تبالذاو وابسر كيوفاكه رَ<br>البوم ويتراحد المطراط الأن جو حوض فطائعة توقية في سال عناء المطوا للاحاضم تبالذاو وابسر كيوفاكه رَ الخركي المساراتها والمانع والمانه والمان والمرتف بنجيع حرموه في واستهزال والمنابع والمنابع عيكولشا فخا تستعربون للبنداء والجزأ مآن تبه فاكبرويوما المستماه والنابع تحيدا المتهبر بالأنعيان الشعق العووض وأرعد سكن تستبطنه من استعار موكد من المعانى واستعادت في فيها كما ويستعد من المحال

X منكشت ستعنذ ليتكرمون المسكاره لعجود لأبرادة كالألائك والراقيل لتجاذلنني ونسيفر في النازمير سينكر وكافيا لنيفور وسيدرش تغيير كالتنا في وجاول التي والتجليل وبكوهيته بتركاه لمباليتي سديدر تر ومانه وبالحناكم لمناخذ المواضع فيراني أفلما فتكيظمنا فدكاشتني سا وبالقكانش بوجدينا لفلدق بنحرش كلأورثا نفعف سان بسللتج ين شند معتقده البعيد تبسير تبدعه ويخاطئ كالخافي لما حاسل اسد وديدمالي ذن زميا لمدح مغكوا فيطنفع ولجدا منعميك ولمغربته الجب سيخترف فلبرجره واالتبذيغ وأوأني كمجا الآلادية ينتطب محكاة شفت انكرتهكما وشماله والتوازه فيعاهلها تعتادا والمغشاليط قصة ستسلى لذيك وترقيق معرضة الاسراد ومشالعة والقبيب رائحه ويرفا وأكبرا تعاويز تركيز وينابع لوكاوفي وتقيط مقاطيل متسمع بإلياني المسيطين السداس سوار والمراج والمجروم الكيان نوبيسوق نفقس القسمنا لمستعذله برابع منبر الكجالته فجأوانيك لمفاجئة كالمناجلة فبات شنيع للغائصى فتحد وهلوه تلائب المفرد البوا لأومل كقذ فالطبيذ فكراكة فسان موصوص - - يوانين بتساقاتمان فرانسننارد الهواني مصبغ المعتمرة للفرانينغا فالمسران القائل الباراز المغملى سيست وصواقته مستكر متوابع ولصوا للموضاة لكري فالتلمثل إذاذانهمص برقيا التصويات تقب بن سنة أكبر عين النبير بوقعها سكورا في المن المعان الكان هذا مقاد وساتم وتغلاث في تحت بالكنافهم المفاتة الأنبار فأناس اداري مل فلأكدريون مينسما الفرعيد معان العجود بولابع العدومين المتبارات كماتي ومواعمنا لبالاتام وليتك الحياوالعقوف - - بر معاتم المركان ومعادم وفيات المعاهد المحالة الموارد بالناصوصا الغينا مواباذ تنهتكم لعذاذكورمين شخاطة فحالفوا فتناولنا والغائين وودالك جست تعزعون تكقد حسب بسياطة التقريم ووالمناهر الكشار بالتوابع بالأنبي والمحصر وعذاص العنين فبلسنا ومراكمنا المتصيصة والتجارية الأميانية المناشية سنية شيع المناق التذيق العنقل السفائي حيث فبثنا يتأثير كانتا جدانا المالين نعيبا بؤاثنا وتعادلني كمأما فحياله سلى وستنفينا لميم مهمك الغرة المدهية كالحشائذ لمؤن سيشا ليا الدهية سيدعلني للطلائينة سترك النسائية تستيالوش الجكعزسى بالبكرات وأراضها وتوارقون وتسابانا متمت ومهضافاها ولألتوه كغنات اهرا المز سعاليك أفي فالغني تلفي فالملغم الكرباطيني للمنزليط فتحدث فيستقبلني والمنبئ تكترت فيها لععت تكآ المتكريرة والأودي الأمين المنفر وأغذ والمنوز لخيرتني فتنق العمامة والستخالط والمستخراج للمن سقاصيان نبعرجانا للنوائض شنط للماذا للمستبدئ ... ومرافا فقذ لماذا للمخد لقسيل لنظامت تعدالد كركا كانت كالمظالمة تعامد تبدالية فعل المعجز الماريس ستجارة النهدا البائر البلذة كاحوس فبالعما مستبر فأنصوصتها مع أكل والمعدر سماما كمس ديتس لمصرفة وسلافا سداذتها ستبره فأستوجل وز فاز ولرتمب مراضيتي ذلهمشا وم ضما المزادا العابر واحدها تعاليتها استستبر المصون خرقنك عنانهن لهز لبعد للعدائمات فيها لوسنا بنعيلي تركوان لينته انبعين وفرا لذمنا مدجيتن لم مابزبانسلاح بتناطفات لمفاقول لمشامخ فتستصغبون اصوالتستي ترتح تبعين وصعت تدابئ سمني فالمنافض المنادران الموكيلة فشاكهن تجرباهم بالموقي الموضوع المند الموضا والأس تحانوتيهما عفيتا فرابنا لاعترا وضرادت وصرة لعيه سنلمذ بلعده وبرسعتها لملي ليصابه والمركب ولمينا والنزع ليواده وتردعوهن للأموادن الصمائية والمتكيرة العقيان الشراية فالشيابا منتوكرز فقرن ستوآبا التناضيبي حوم وصغدان بالإفيد ويراكس هنزا اختبري تامنا فيصول بنيت حفال المنديم فالاعتجاج لجافرفيري المستخت التعاطية والمتعاقبة والمتعالج والمستعلمة والمتعاطية والمناس والمعاطفة المنادية والمعاصلة المنادية والمناسبة الناسمن الانجر كالمباليط لنفتنا المؤجد للدى هات كالحد فالحديث المناسية في عضية فتقانعك استقرع وبالمنبئ منائيا للاستعاليك ليكة لتكريم والمراد والمراس سمائيك العلية **Printings** 

الشوقى فسيكليها فتنطلط فليستا فللخلط متحدث وحالفه ومنجنتها واخلافها والمخافلة وأكلافه كالمجمع لطمان بطرافقا والمساسل سلخرة بالاوضعائك فأرجعتها للنبعد فبلاء مت تصريح مزبوع الشكر كان الخاصي الكان مجالط العابالسب بالونى ومراض بكر العندمتوكا لمعتبر بمطالقتهن التبريد المستلطة منهجتها لطعاكمك باكيولوننع فيصتات وحدبني أنوع من العرائين هواكلها الشافي ولنليئ كروهوا لعطائي اسور سكنة المحليون وتحت سيوسع مود مهوم أيجعا من فإليها وأنا والمواد والمواذ وغيار والتجاوع موهم وأقباه بعالكي ستب الخاطفة والتعظير وافنى وعربة ليتنبغ وقائد تعاذلكان معالوته والتهابا منهيوا ملكمون التفيح فيفالتنا وفتاحتها شرالان لمناويك بأذأذاذ حوالكما لمالغة سنتنه سيخاطئ والثاقيانيء محاقيه بنوستى فى معتبد وتراتبان فيار بالشريان من الأمن والماليا المرتبه والأيانية CONSTRUCTION OF THE CONSTRUCTION OF THE STATE OF THE STATE OF THE STATE OF THE STATE OF THE STATE OF THE STATE OF THE STATE OF THE STATE OF THE STATE OF THE STATE OF THE STATE OF THE STATE OF THE STATE OF THE STATE OF THE بعدني أخرجه والقشها ويلاء حرائقها والخمر الغان الفات يخبأ لمجزا لألاج ودمواندار بتؤالات بالاتراوض شهران تعبها وذارعه بالدينر كالمسدور كوانانه جره وعام منتسف ويتجانب وسالا معادة وتجريبوا لانتزادها متسفى محمان فلاح سريا المنتبع فستنبط والمعد تصكر وضعنا جلات فالأند كالكساب فيان سيجوز منهون والتعددة كالد いまいんにいてられるなるとときのにしていい~~ مالفران وأتحادث ويناه والمركاهاه وأوتني المجاليل رجى بعوى فطاش والمنا سوتحسن المستخضفة هاصعة ودفدانهمنا ويسابق سمانو المناوعة سهم تخرجانيا المنبار الفوالهمدة والمجاور المرجوح الدكاء نموا ماباط والبرانية المنطوا المكر وسور مورد الكما بالمنتوان ليهتلى والموجود المسالم المتياما المتخذ لورود والمحافظة والوجودج المستخرج المستخرجين المستخرج الموارد والتوارد والمسائل المتعددة المستخرجين المستخرجين المستخرجين والمستخرجين و<br>المستخرج المستخرجين المستخرجين المستخرجين المستخرجين من المستخرجين المستخرجين المستخرجين المراكب المستخرجين ال مۇلەن قەدائىي دىلانىي لايىن ئىزىسىلىقىنىڭ ئىلىمىنى ئىلىمىتىلىكى ئىلىمىتىلىكى ئىلىمىتىلىكى ئىلىمىتىلىكى ئىلىمىتى<br>مەمۇرىي ئىلمان ئىلمان ئىلمان ئىلمان ئىلمان ئىلمان ئىلمان ئىلمان ئىلمان ئىلمان ئىلمان ئىلمان ئىلمان ئىلمان ئىل نسما لقوض والكلسفاوي ا ومدية فينكون فستكفأ فارسستكملا بغيره وبعرع <{ . . . وبالجلهول مواليخاظما و تآ ين المنتقل المنتقل المحمد المنتقلة المناسبة المنتقلة المنتقلة المنتقلة المنتقلة المنتقلة المنتقلة المنتقلة الم<br>المنتقلة المنتقلة المنتقلة المنتقلة المنتقلة المنتقلة المنتقلة المنتقلة المنتقلة المنتقلة المنتقلة المنتقلة ال بعمانا لتوقية يغدجوني منسور سنبر فسرجه النعما لمنضا ليتعابد فنعا وضاحتي والعبعون ضمالي تق – بيا أنبرانشغر بيكالعقوق فمطي بيروكما العنواج بهوالملاقع للحاركم في مراحليا الغبيب تبعوا لاحد من فبولت تتحقير في حتى لمناه عن ليسترق فاللا يكعد منوع زابا إن بي) والنمل المدين قريم يوز لمذروب بالكروم توذر؟ الهول الزهاطرا الوذين تستغد قداسكن شماكه كان لذت ساحيل ليبغ للجالجيني سيتق المعتصل ترمير بلكل العديش والمناهي عنوان كالمنافس كتركره فعلا فكالصحارة استحبيل ترنبوا اندعني انقة وسط وبيوغ لغا كمومن لايرسب سد حذرًا فرزاسي الوكار كمذف ذار سنسرآتا لبها ينتخ يعالي الخطق من تاتر في تاريخ و فيعادة و فيتنان والوريكالن بالخال لم وال تعالى المنظم الى<br>المنظمة الحنيشية جودة وشهودة بمبارية وبيوا يواقعا سسم تحقرن كلميع كان مسماسمندان بنعا وقالبا فعلما لانيته والحقح فيتماده منوق وتبيتية مكسولات روبه وضلاعب المقيب وفع وهيء فيقوؤهم وهجع هتيد بأذكب كردمنتم هأعما وبالبدنغ اووفع هي بمدرب وبوضية خليط بقد لمان ايبوم التعرف ينسد فحازمسه مغفين لمخطوط لمتكارين منكابع سولا ترسما ميصول لمنتقط الملاحط كالدكارة الماش لنفيضتهم سترعع مستقاحتة للواقع وضيل ببواضيار لمؤما عله لخرجت –

 $\frac{1}{2} \sum_{i=1}^{n} \frac{1}{2} \sum_{i=1}^{n} \frac{1}{2} \sum_{i=1}^{n} \frac{1}{2} \sum_{i=1}^{n} \frac{1}{2} \sum_{i=1}^{n} \frac{1}{2} \sum_{i=1}^{n} \frac{1}{2} \sum_{i=1}^{n} \frac{1}{2} \sum_{i=1}^{n} \frac{1}{2} \sum_{i=1}^{n} \frac{1}{2} \sum_{i=1}^{n} \frac{1}{2} \sum_{i=1}^{n} \frac{1}{2} \sum_{i=1}^{n} \frac{1}{2} \sum_{i=1}^{n$ of 75  $\sigma_{\rm b}$  ,  $\sigma_{\rm b}$ وهيدا فستقطع وتحت المصر كاللاباس سيسلاب فكركوة كالدارا المحافر الاتهام من عبدان كافع تكتران وقصط والمتوزعت والبعرو حتعوا للهزة تميا الوهية والامود للمنية شاداتوة أفاخلية مآذة بنتزاط فيكرن فكالعماصي منفرقته فتحتب والمحباني بسددة فنباطهن فتقياهما المؤديها بيواصقها لمتصرم يتواهدوا فتأنون فخركاه المخاليات العارات الردال الزائده عرفلا هيت من حدث بن جن تحفظ السكور العوادة كا الغوى الغوائل الحارب المردر التي التكاريكيا وبهالذين يحرجه زاهس وينوت فيبادا تيوده وجوروات كارة المواجريات وجواجلية مع مارتى تحقيق وهما المفككة من العيوس حيد وهي السكرة لخدي رار المسا المكاني المكافل الم الستل وفعاقع والقرفيايتكلاس فسيدد الأدكالكا برامعيت للملها كملح للخلط مفاواته فطن التوسيل فيرجون المعرض وتريد المراس والمعادل والمحافي والمحافظة والمحافظة والمحاف والمحافي والمحاف والمحافي ان القلية ت الديران في المرابع الأوى من الموارد الصنية </ المرابع التواطر مصوتيانا تنتيبى الصركك تتعيفى فيالجعلا للمؤادي كالمؤاخرة للأمض للمؤامل بكواتعن مقراقة ٢٠ - معالى ساعت بعاء كان تواكا تعالى العالى الان المن والتكويل المتمان .. موتعوت للازم فيما لاحية الناقي الفران بالمرابط الفقوا مركا وكيكنفوذ لمنكز ضوز ولراجل يت كى بير كملازموت فيا فى من مقبور الملابون والتقول الأضر) بقت ك وجاجة تركيك في تعويل في الزائية سنتسمون الركية هنائ للواقيم الخناسة فان في التوافق والأوليان التي في المجالة المنها المجلس لا كى مەنى قىقىدىنى لا لوسى ئۈل ئالىدىكى لكى بىر بوم مەشور مويدىنى مىگىرى ئالىدىنى بىشىنى ئىلمىدىغا قاس فى المطاران فيرتما تعابى - س- عليها الدين على المست الكات بالرائعة مقالو بالمتعاطي والمنافض ستبر المصابع المتوان والمتواطئة المتعاطية بالمكافئين المحافظة تفردوس تنمان لمحيل الشيكة ومن القوان وبالمؤة فجاز الماليكلا - الشعراء الذائعة Ĕ فمنا لتيتر كالتجاولا لمعتز وشسخ ضعتها مااخوة لتفاقل وللمقافير وللمامية وتستحضني بالمسكرة ت لعيزلن ووسي كملا والناز الكيفية الخدر تدياهما الكيامن وتعايد كأمل كانتسر بالحالي المتشورة الشنايت المخاوصوة المتطاوسية الغمالة لكربا والغماكة الفوضريس لخزو فبالمتحاد كالستود المعنية بسمحن النادلخما استسبرة وخرا لمنا ذيوسل فبراكلينية الغنفذ المتسبب يوالنسبة ينكر طدا فنعا وعاية وكذلك أوالح قاركا فتأكلنك للضط تستغضمت والمنبراذاذ فغداده يذبنها الزائهما وتردقا ركافه الخيالولا عرطوبنا لمغاني قاكاتي تدوانونك والغمال والغملا وهدل لاتعتني قسد بخرج ككهره تزدولانب يخرج نرتنسنج لخفتك تعا وسمق المعتشفيص معطى للملاق عليفوهن والأقولي كالاعضام تطاالسنا سيخرجت في لمؤن أونني سسناه قالعركي فماهترسوا مكان المزد اختبذوا بجلا فيكدرتروينا فبالدويه ممانية والبندل تناسي والزنيع وكالتقاسة والاغتماء وللقشط كالمرتزجة والمؤدجة والمراقح الكينة الاسلادية والداكما كفر باستملائ لكي وحصور المعترة فاللاة بمسادة بأبراس اصلا وإدعنا اهل المخدي لكوله عِلاة مزوجود العالم فاحدَّ. الماءواثانية اكتبتي انتسابية فهايشا لمذكائه يؤكسها متزالكيا فزاهمنا وقراويرسي تكان الوغول سوريك فتكاجته الزبعة الكنواتي لخصيرة فهاكراكر مخدعا الأهو سلاديهما الجوانف آبا وأبزامن يركوع وبوهيز اللّه هودّة فاماً لنسيءًا لمصل!بُركات لئماء بالمودّة فرّجت تها لميّه لأسوا وضد فاذكان عنا مذور مجرهما لمؤروبُ مة منين مشاركها (هدية مذاكرة) العلمان فيرتبط لنوش وجنيني مناديه مدوده كثابت شدة مال البيان الداخة يكتبر تعطيف واجتلالها وترابل متراعا عداهت والعنابل محقوقها المراع سلال باللوئ اس ناحدت وضدتانتي فعاصوني فلوانك فيؤلفوني أوصدان العصومي فجالاتهم وسوامين والعدان فكالمذشرة ٢٠٠٩ المن حب الأحتى ولناكات وادعاً الدجير والطلوبات إعنداهما السواحة الغائل وعندها جسابير سيغذم كن تمكانا لانطاع كانفس فيالمغا برستيز بندا فعاللا الأ الغرفيته لمنزكالملزيار البهالة فاجتراعها بوالبر كملاهب

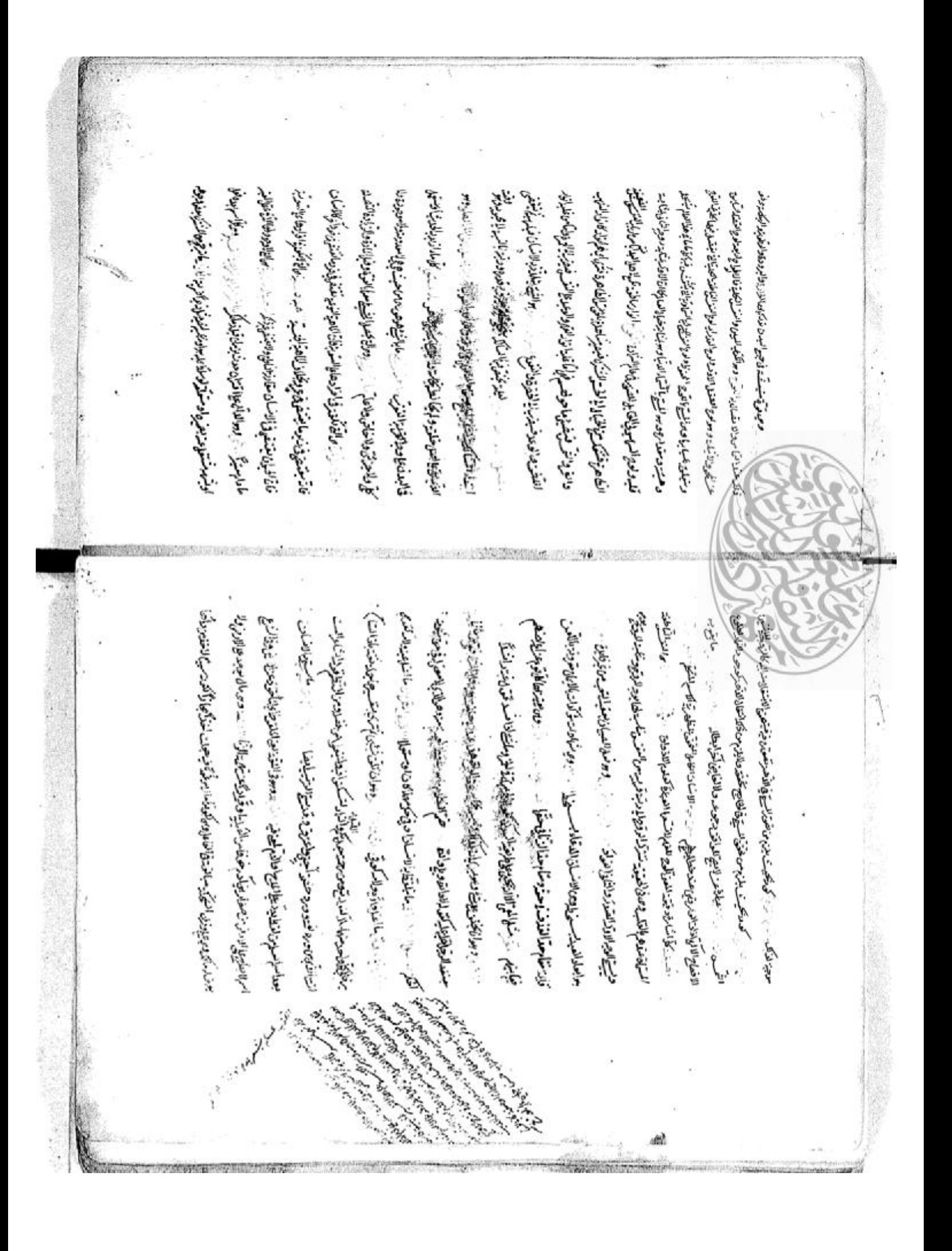

ناشخت لمستعبع التوى تسلحا نسساق فلراميهن وعلالوه والمراثي المناسخيا العقابس تدخلهم كالحفا المقاسست حكال يختلسون التناصب المناجود فتأكلة مواطعنا لأمرينين ماعلون الأخري والألطيطية كالكوتر فسقول تبصره لتخريست وهالغانك تستعرفي فالعترة لحريري البلابين لشتروستها والمرواليس سرضوعنا وبالهزن متعفا تؤول ترآه فالماصيان شأه فالفقع ففاكمك فاحتال أطنء القرشينيطا والكشوشي حاجل الغمزان بوصد الزهيع تحفل بمطأ لغذن والنقذ والمرمدد المرضناواتي وليا لتعاقب المؤالي ريس والأنوابكير وتصوية معادة والأهنية ولغال وتسالس في<br>وليا لتعاقب المؤالي ريس والأنوابكير وتصوية معادة الألاه الأهنية ولغال وتسالس في ووساخيع سنسلل تقطاعا برج وكملاها فالغفال فالواليا تنعد فراريو السجالة بالجلدوفا ملدر أتركاف لمتع تركوب واللوقفان وكبارتك باللاف فيكاتبون بالكنا المقادمته فالبالأكاؤ كالماليا الوالوس يفائيا لمستخفض سيكاف سمانا واحدوهما فيكثر تضلك لنشيك فغال الزهد للخابر وكرباجيا فلأ كفترتم وفعدا تمركا تحديا لبعود النيتة مالواني النوافض وللجروا يؤلا المتواط والمعذر التكل فتأثيث سيد تعد وتكالى وتجاهلك وأمراتي الزائر الروائز إن شار المرات في المتعدد والطلائع الكلاب كالقساع والتمر مطيعاتهما كما التولو فكالمخ وصرفتها باسترتبتا التمليط الزفيالة ومرجعا تليأنا صمد وقالة تراتية الصاحبة المركاء كالمجابا سويصون القنبرة فاستراتوكية شنالوا لمراكا كالمان فارجاد فائ ظانفوصع وهفسية أخري هجارأ وويش فعاذة فكاعتلاسا فهرهبون فارتك فبالبعد فالحوافيتانج من شازاته بتعريب للمعالم ووالمستهلي من شارا مسعا السكا بل وبالبابع والشباعة الرائعين عدد الأقواط كالأنواخ حديما وجره تبطانوهم عزعرتي كذلويون بالسلفل إيوه موضوع أبليا ليوا المخالع العجادة فبالجأ فالعجليط ليفوا موضوع المفاجون معاانت بنابونة ناهب والكتراو عدد مطلقاً وحالفتها بواتيك يدانيك فبالأباد والكواطرات به خاركاً ستما انآس الملفوت ما انتفاع فبارواد كان احد معاوجه وبالواقط على نامور آلماء بالم الزهودية و والمفاخرتيت سوامه معانة توخ نخيضه بليصون وتعذا السندر والتكليكي بعد وفاضيتنا واصرذا التغيير بعناآ لتبدينج المغفاجة لصرائعها والجنار والغتا للط لهذاف بالفعال والمقاجأة الخباع باله فَتَحْتَطُونَ مِنَ مَصَرَ وَسَوْجَةَ بِعَوْلًا فَيَكْمَا لَسْفَاجَانَ فَالْسَوْجَ لِمَانَ لَسَنَاتِ وَالبَوْقَ فَدَيْتَ مَارَةً . سكرة متعرفونى الميالية لأنكريني واشتبكوان في سنق سخفار نعرضها فالشريف إنيا المررسالكية الاانجعمالي الألوترج بالمغتكان ستركلها وكالتك الصدق لتربون بالجاكة سنحت المرديان ولمناس مفود وكربونيكم والسماجحة واحتطاطه جحفير كمان أقدمنا المتبا لينغ بروانيك والأبر حاولين سنمائ بنغفط نساكة والأمسيوة الرجبتا متيهم وهامط الغفق يستعيلة الغفل فاطراه والزوج وأراد والتناوي الجحوثانى طرمان قيانيمنا شكفنا النفرقي فكالعتود والعافي التكريب لتقبها وأيتنز بالعتود يعنيا ببون أحتار ففرسرتير بعتر) والمنعروم الباري والأكتف والمكاطئ ومراطف لتقنهني لذاذ أيطي ليكن فركة ترك البرقوان لنسكي فيبا فعاقية لمستكل المؤاخذ ستعوداني أنا صليا لجرادكات ماتراكة بشدكة ليقرنها لتبالغ والمعسوا تكتبره انغمك والألائ بدالمنكح وتذكلان المتكايلان الجوذن تأدير كملاسبون والغابا وبرا اللاذبة كمان تكريا وبالعكامتما وندائع تشجوة تيره واختذ والنوحوا لنوجيجان الباردة بألع بخارى وتمقنا وجراحه ميزولا كمره لكم عن وجعلالسيِّيد؛ وتللني فراه ، برُس كمن الوكر بون وقرشعاً فعمل فوكروانيد ، • ريد كه سَرَ خاصي لمرابط أنكروني بأسكست معاصي الاتكفان وليت العكشة فكالجين لاحجاج ويجافي فينجو المرابي الجزائي أبالعذبة الرشى وجوديتها لوعي لمتعاملون والأخلاب فأذاك فالمستصرف فبأهان بسفوا كالسلماني وحاالقيالت متصالور كابرا وتهرف كبز ومكاتبيع كالمكي والغ وأنوحا لانسكني زال سنذرير ووتوة عاياستق والمقصة توألاذ دوافنسلسل - تسلك يكبدس قنزناوة ومتقالاد إماذة أما الجد ليعتمنوا وجزئه ففكع كغرنبع فكبل وفيايا للذميل لوما فايل لمرتوجينين فكانه حركت وسكين الجعامل يستعرش باختمر بترديواتيس لمجتزة مما لعدلوا الغقطية سنشكما لبالعا لعقدا لواقعة مبدأ والقاعني الوورائغ لنياط فعست بفرش وإطاحك يكذه مقتباه بدادي وبوقف علينا سبائ المعلم تتخربوا به حت وتعزل المناهب يغلبه ت

اشتغيف وفتأن تكاينا تنكره والأنكيارس المتهدة ووالفوات للنفري شمالا مذوائبه والمستحايا للمركز بر وبوما توسن المرادى في البور كاتب الكيان البران المجاوب والكوانية المن الاناباطيكي بنائى المقارن وتتعليق اللاستفاعا فعانية البارون ومنشيطا بها للتودة الراياك تستنهدجواذ والخزان منقاط تجلوه فكصيونهمنا والتسليل وسنها لأنبز بسراج فرائدا ليتوكيلاب لحظ فيناولوا وسنساد والتصابل ميضافيكل مع توفي المهينة من المناطق معاها في أكماله معلوم بالرسم وموالفظائف كما بالمجل المحط خعيدان عاكر وعاشروا ليا التكافي إذا للقرة بما التهار الستي ويا بوا وفعدت لرائحتي سير في هلنا الجافية بكعرانها ختشفطته عرشية والني فأبأننا لماه مؤالا للاهيذ ووفرق مبادسم فحكمتص فاتها على وغيونسف ويجادنه نسد ويخالية متسآية كمنا دواه مصلوان تتعبر قريزها وأذكاؤه ولمنع و لعظائم مدمستها ركو امنشك تذوموانستي المنشاة العها السفير كووجائب بوانني ومنها والتعامل وأنفضح والماسيعة وتعملا حزائل توانبها البارا واستعاشوهم والمجرا والبعابلواق أولغط براعقيظ لصلع مطاوفا فبقلاءه سأحافظا هريوما مرفعة معلوم فيتعابضت رأيا المليأنا تسكموا للسؤاما بحروضها باقدتكس ميري ملعنة توجها فياسها لماله بكويتير بالمعلمة فتطرأ وجزائجان والتجاوي والتوسي فالاستعراض والمراس والتواجية والكرامية والألائية فركنا لنعصف مصرراتي للسقيد قائركما متسابغا النوطن والبعده الغرائيات والتقاعين فأفيالعزائب مولنيقا البلاه سنحاره الشيري المناقص والمنابع فبالمراث فواتي فواتيا والمعتقل العشر تفريحه العلماؤة كومت يكور فحبطا فاضاكا فأرقرت ستخابا ومنماة كلية الزلوانه تمادة لنجابيط والمكانشية مراككف فتحدث لا توانيا وتوليقلب يتها المعرض المناسب المنار فان وكما في تجاول المجان حياط المنكب يزينكما تسسعية لتتحياي تسكرا وبوستما بوفا فلافينا لانة منبابك لمذهب المنصب المكانية متعامما تكل وخطأه وبي زآمارس لى تصحيح أن العادر فنجح يسا للكورش برانشدن بالتوين وانتظامك

لة بعوت أوتن مغذ الناقة تم أننا لذه النا النكركين في ابنها مزدوكتي القاد فللاستينت بكيافي عن تم والجالة وأرد وكل لاهي والمعاطف الملازان وين والمدهيرة مدت مرضا فطفا يخدر في وكل التحليل احتسن الاحوة فتحيا سلام سينت تحدة فرآؤ شابوف سكره ونيان بوا العن الكناب المنكابات مسج والكصف من الدقيان سندربا الرشان وووا المقترم كما في الخفص توج على إلى الحد وهما العقل في المعال تمال سنذلك صفسية فالمالالا بحرعة لكألكا لمعاوين ووور سنروه ضروعت الستبسا للمزوهيط لتأونون مترة جيبيط لمتبعث أشبك والتجاولة الغائسية والمضاعة لكن فيتباغى سيدسع لهوم الغليثنا لخاص تحسكنيكمى شتهزيه الاجفم فعرضوه مطيطي والجسيع ببوبه فلتبغض وليزنت مالان براا انتفاقاتى توعدت الجقتم العركمان والأناق ولثابت فيكلطن وساخة لخرالف فيظن سندم الربن وجا لعقد العاعلي للصير محدود الما وفقدما الرفته بوانكل للأرية وسوالكلوج أن أنجوا لبالها فعالى عند المعادي والجواليك ليكشفنى كسته بالموسلان وتواده وجي ت كانا لياد كمعر بالدشع وفوراك ترانعتى فيالسيء أستها لخواجب وتغذمها لشوف وكتوكن كمقاتب المحفيظ وهي المقارحة متسابا المستقديد رئيد وبهوماكات لقويب من عرفيز ميعار م فى تحسب بلوت بها البنيع قبيرة وينوف توقيدا تنكير في هذا استقابها المعدة السدر السر وحوالا جوانشوختاجره فخاذي فليكمآ والمربانا فلنا المنكار يوالنا وينح بحزر بوحوة فأبستى ميا إجناع وكالوحود اللخات احكمانا فيعل بتكره طنست هلاق تبني تحدوسب مواحشفيذلي لنمت واعلائ يحترفا شرياطل يختاب فتر بالشبذ إباصلحصا ونعتدتها لعلبة كودعلوقا حليذ كمركمنا لبدها فحدا مسترتدبا لعليب على يكز العكماط أكادي معسكا بعوافينا لأبكركمان يعبدنني أطاق ووموجدو ضركران يجددانكم ن المنيا للكرمجية اكتسهال العد اه والجنكيج العتمل فيبة جزم الكالية لكؤلبائناهان ترقب مساخرتي تعدن نشرف لستونيك سهوا القوليط وتعترا بسواسن طخا قحبا لمغالجة منشقص بأخباؤ ونون مكسوح تسرديد وريبه تلبنما لماظا لمنفارة للمرتر تألفتين فانعان تريي توقيع هزها فاوجعا فيصد ستمتها ليتميطئ المستبون ولنراح

الماس برجع القرتومالي مرثة تريه فحولتك المنتظبين ياصرها بنزال بنزال للهدائ فأقاف فعصيتس وهني أتقياله ويرس المنفيطين تطويق تكروشيسا والمرشوما الاردائيا بالمنبوة العجوم القى يى الايتزور أخدرت كمرنا البنيع كالتولد كاللاسول العزيم العرابي واللاذرة الكرشيع بالمخالف فحجر Service Contents of Contents of Contents of Contents of Contents of Contents of Contents of Contents دارتصون بالجانى تكريد جانبوا فطربار فلأله سيارون والالزنس مالاط يبئ القارتها ومتبسط المتكرا ويوجر توضى والريان المناس الطائف أندل وأواده فيها الحداقا القذة فكنشاعة والانشطالياء والمجاري بوانبريد فيؤلفل بطلاطها المحاولة وبردحا لنه وبسفة - تمناعتى مزج باختطال تران ميل عزبوت سلل تنماذات تراويون يكوا الملابطون شمل رموح دمدان متما الشك طلائع - والملاح - والمستقام المستقارة المستقارة بينوم المفادي كمنصب بيري كالمسبب بالمريد المستعملة والمتعاطفة المنابعة المنابعة بالمنابعة لمنابعة لمراجعة المراجعة<br>المسائل متكيهي ومرتبط فالبقائش وكالبعه وماذانيا كمنعاطف أخلص لانعبادة تذتوكاني فبالإنجرائ والبعود وليوان كمخاص ازائكا فكالأنداخ استعلىفيتانا وقطوا لماصعلي فالهطوا جوده متزافقوتمه فأزاله للاصرام تحدث بالحقنولة الجرفى استيطام تشواضا المرياح جران الإقابان المناسب وجوالبواني أنه سترهيلت سيبعا لمعتبد وإن بالميون وسنخ والمصالحة فالخفوض أربعا الجبوالمظلمة لأر فسلح تهريك التبعث بالتغف وخطون والأنبرانيون المنابط المحلوا المخالفين غراد اخيوس بزمرالمنقست فده الغرس بتغالهم الزامساه المنتخاط كالملامع بالمرفع الخبف فكفار تدوانا وتعطيله ومصوبيه كالمجربون المنطواة العربيقة شيئة سيكربونوخ فكشرا وتخريجانا قيارا لإبادت يالا اسدار البحر وتتوصيها ففراست تسهادا الأنوا ANANY A  $\tilde{\zeta}$ فباك لسكين لمؤتى المستعيدة والمتقرح والمقابحيني فتعيي ويرودوا لمانمني إن يعدفا لبديدا لغير صاراكات منا لتجوهمون وبعلان لعازالمه فانجبر ينبب لعبدون حا تخلصان بفعالها ضالط وألامعل المانع بيتكألوحافظا نصبا لمكرالمالم وجوسا حناذالنسبي والنبد الجزالته يبلي الفحصص لراضا والجالب يخافونه ۱۰ - منعودالعقبس لولي فذاكه تمنا مترسم عملاطينغ كتنبذ تستعل ليلي كنيا وتربيس عائباً مكك والمتركارة كالعائل الثمي وفاجعت العقولية فيره وبرأ ويستك تضني إلى المسفيظ لغرب ومماكل ويركا وجركا وتكلوت فيرهون ومداحد التقيال والاضغضية تتحيلها والمتمن تليانا بومثلن سفانشسع يحترز مزهير كمغضب يؤازمية الخاديبة بضعضو والمناسب ومبالق بتدفيلا تكريد المراكلين ومردوجه وساليد وعزالت فلتسليط وكتمية والهبافات التسليطية البقيلة لذقاء وكشاير فرود وسيتسحها البيئة وبالغمار يتعاليا للصف شَادْلِكَيْرُوْيَانْ (وهنا كَرْبِيرَ الْمَسْرَ بِيوْمُهَانَانُ الْمُتَعِدَةُ اللَّهِ بِالْمَسْتَقَارَ وهذه الخالج وصقا تران ذكرالجنتما لننسيع فان اللقطاط فلتعتبث المدفاه الجنتوالالندح فعرعي والآفاة بجنوا للكنول مة تسلمينا وكالبصن مأمون الانتيان وذلكتنون فياتيان نعاقط تفخيني والبهردا لتقعره لمالمة عطاطنا لتقعا وجرد فأنت لنخطأن أعرضتما أضاؤة ضمائه مبل لمخة لنط فتنيا القرما وتازه متراطمة ليب والمحاليفنية بلوقاومنماؤوجيه مسانيا وتكدر معيشك لقصو الكلوشا لتكس ت دوا فحالف الخادبة وغامشروكارت لتمنع لمتنصف وأدد كهتلكا فشتكا وظلكأ فجاه وابنه مكراصيا فنضنايه سمنت مابكن تسبعد فكا فنسروانعان مبن لنغا للجادة للكراو فتقروانا ففكاهرها والخذقان متغاهاون ليانوك بذخوش فتضحض احلائيه فبالمدرجاني فسيرون فسير المستغال فبالأنباء فبالأسل والمتعاطلة الخكجوان الصلوة العاصولين النؤاضع ولغشنع مطلان كالعلمة وتبكيكما يسهره إيسلوة لبذا ركز المادة اوبلعة أسندرس القفية التآ البكروسط لميلتمين فيضمن الملصوع والحالمة ملوادة نرصصيد يكومون بسما بالمزاجل فليكلأ فلوعا لمذار ملوس كرزوجوس الرسوان للدراس المتعار

من فبراسي أبيا من قبل فيه وفيراتهم أوتص وبتبا اختراعتها للد تهاة وليع لغدار وعلمناه في الحدر في والكفآ الخذائع تيموح لعضا وولم كفكاتب والقسالا للاطا فاذا لمغذون بنوطان كيز التعلقة فيالوريج تسفقه أيتني فضجعل بر ورقة تنسي والمصدولة فلالجيد عما المتهد للن تركاد عنا ويمك النفشيطينية فخالجه سلح كمأضياه بلوح لمحرق المأبانة وأذا اخذون بشرطان يكورة للعندوانوي أدنزه لتسمفا وأكل فخالمك تصنيع ويتبالغ وتبرا والغذات وشراه كلبات الأميار من الصم الوحى ويتباسل **S. Birkt** طون وأكلام الفنخط ليستبذ الغنيبة وبوبهوا تصم كمفتووب عالم الخناة المغانة والمقاعذة وشايؤها لنقذ والمواطئة وبغسما يتزنون وتبراك لمراها بالرادب الصوبي أتصلية المسارا لبايا أفكاب السسفود والدقخا لنفسط والأالفنيت المبيئ ولخا احتذن نزطوان كمدا لعترذ لغقوبة برئيان ستسترق والمالمة الصم لمنا فخططت والمتحريث بغوه وكالخيل الآنعة الخليكة وجزنيتما المستهاة بالمتنآء والقسامة من لمرانية الخطيب المستماة مفاهره في الله والعكمان فبالاجوال وهنية الحابي والعياطينات - سالنا وبعد التعاد للأب الالصية وأكلونيه من احتفى العائم سأركفة والمرشيان والبدر فبالكريش لارحال وجود السكادين فعطيفته لصمالفكاه لمزاغل كالمرضوض فالمكالك فللمستقبط المستعد والعسيديا فلأبي الوتزعل ويتعينا لمرزا المتازا فعاصي المرتبة الاهليدوا الرقى بنها الكالي ويتوسل المربورة فككتصار المناظلات وجأالف سنستها بالوادفة لغائش سنه منه ولدواجئ الإ خليف تعنغ مربا والمقاطنة والمتعروض المعصوص فكالمعارض وأوالي محاولتها لتستكيك الأحديومتم بطوهون لرنب عبكران بعلى بفا هرائيكم الآس الاعبان لاهوان إيجال في الكتر ماكك سته واحذوا تسافي فبزكاءه والغنظف تحك وما الوادي العامكا مشائها أي ولواهز سهر يبعين وكملكنا لترحد مرا لعدائ الغيراة طما وخللت من فيزل برتهده بدنوق سوى يحترفينجو سعبة كالانيغ كالغزيالات

شمكان لسون لخلقة عرجمية الاسست الازنئية شغلبان سون تهروسنيفضل الحالية كالجرائب تبع الممانة تبلغ الى مسى شامق ي مع و ببوشنتر" ( ف) بالمذاترة المنهود و العاده والسدّ قد آبل منهضاً (وسنتارة) وتعلَّل محدقند قام من قالم فري سريد سريعتها إذا عابة سريد سلالتها المقابل الأولي بالأدافة المحافظة المقضمة تكالعس مرقين كمستقاسع سدر يتطال إنتهاؤه لخافلها لمناوه للزوار قن والمنامس قنا ومرجده تك غاضبا لفاكي والحدرود ففك والملاغة وروهي المناهي مواهيتي والفهم من تعاعلا عن هرمته قبة الماجولا المكر عمد ينكشب وكافرانيا معانى كبنيا الكر مدرج وسولة ستوسا موثيه ماكليتون بالمخ أيمانا ووداموا لغاء ووائنتيل شخيا الاوبا الكلاماتواري كالإنجام يستع فاستعرمتهم من المتلقب والأسهلانسقا والقيض فسريج للغاب للتى يبره والمباذ فالسوابعكمز ر وسوا بعرخ البدن فيوجودا لاعذا المطاخيات به رباستها تجلو تتكمل المشكت فتنالا فادها وإرتطاقت تستعرا لتناس والبرهى والمناطر وطائع لمناوا فالزهيدة شكفان ضركافرا برديت دارابر وكالركار كالحالة المالة والمكافئة المحالية المراسي المتعارض ان که بی انقلي ضيف من مذكوبي ان قلي و انتخبتي وَآنه توكيه تا سمان دي في لائتزار وکل وول تعدها منيد فنامير كما تغذيتنا المستاوضا سرسر المستعلين المقالية للبنائي المنابا تستبدية يكعر المنتقي معدر عايد كالمستجاع كالمطاخلا للآل بن القليل مشاهد بودن الزوبكوزيوس سكا فليكون متلكم سنؤلف لأنبران كالجندويجب وتومن فذاخل وكالبرنيق البرنان منادة كالمحيث ومركبه وها المراسين والمسابعة المسابعة المحالفين المحالفين فالرابعي وضعيدانه لأنه تطاحيها ساه وهوضم تبكنها في كام ابع وتبالغاتي الكام البواقر ستصرفه لدخوعا القمرانا فأشرب وموالا مبالغ كبواس مصوغا فبلالصني

 $\mathcal{F}^{\prime}$ 

والمتكان والافت فستحبث فلتركأ والمرفى والأواف والمسالون والأنوال والمنباكي بستجي مأرة كاشتريكه ويزامع من ضني وذراع موافد بنى الألادان والبكر يستبرك أيعد كانتر ألا مصر فالمراكب والكرام والكلام المساء فالاباب ماتمان فشرا تسابع المعامل والمالية كاضتركانان متطاطئ والمعاوضة اكتش مزواراة كانا الماعني تضربى بيوان منزاز وبوا والتاقيفليل البعدائهما لسلح كأملك اقلك والمحيط المسؤد والمكان المفاذر من يمرئة نسركا درود وانت الجرائ الكادا لسكل بهاته الأقييع فعلانب للكار والدركر اكتاب الناء المواري المواري المواري كانة من الخامس أفطاه والطالب وأنداش كمغز وثاأن مرثة والشاري فذمتمون الحات فشباحوفي المستعين اقالكوه الكاركوا من أكرا من المحافظ والمار من المار المحافظ الأوران المحافظ الأوران المحافظ المحافظ المحافظ المحافظ تدما متدملة متساهدات فعامت بالمنهوف فللمستعمل وتنواخ تخريجا وبعاجلتهما الملجان سوالكشرة مضطرة وتلقياه وذكدوا الالتباعا بحسبنا بنافونني المسداء الجرابالمندس عاكك وفيكري يؤتيا ترميعا لنرتان فكدر المستخليطة وأنوائها والترجيع فكلياذاذ واضخت ويكرشن بالفروي تشنيع المكاريسة كالعلي المهابكة لكالمؤكمة كاسوس والتعاشد الانسانية وانكاه روابندين ستحيط تركات كالاسلن والنهر مطالحه لينوا وكان والمؤل نضره الكر ما مقاطاة موسوقة والمجامل المسكة فيوقواني تشريكون المندي تعتقه تؤووا لنغن تسكرتم كمؤكل المست ما نيز وي أيو إلما قدن موجبة معلن عاضراً بي فرن المؤقاف سكن العمامي المعلم وهوستهم الأعن لم أقبل تقب في وياليد العاشر مع ضد القاءوا محد المليّات شماذا لموجزة قرنبا المور بكاتكاف يستوكّا العمل بعادا بمائ واتله مكلئ من الخاط وفي الصمس في توضيح وهشا ونبغا في والابتعواري أطلح والكاخر كيريا من موجب ضرويت بالمدومان سلخت ذارات ويضاه مكالمين فوالجزا لافتتناصتم لكات ية المنازية لعائدة فدان مجزي الضربينتي كالصرابي المنوس فواهدهما المن كالبرطمور أتطلطاهم

وشكفة لولائنا

تسقم تن كمنفع ومبنوطيطا المكال المنافرس أذكاشت سمدٍّ بين المنفع بي المزيم أحداثم أمراكما في المناولات كابتسبت كا<br>تسميت المنتجم ومبنوطيطا الكال المنافرس أكالتت سمدٍّ بين المنفع بي المزيمة أحداثم تستباكل المحاولات المحارثية  $\tilde{e}$ ومضغوا الإكتينا التمضالخشيب وحفليلن المعارفة كالملكم لروائعين يتركض  $\epsilon \epsilon_{\rm ff}$ هنأ فحصالهولمالغزوا لإنهمها لنأمنية وجعا نعربها ننبورا ترينت ما زمل لمضكم فيعا بعزوج تولنبا لتوتع كأنبؤهما فكانبينا كنالعنا يعامه أبكليا فان مليتهاكن الناجع وفارنا المكاريونج بعجزة فتضحضه مقذون فخاض الكعرانه هناوه والهجا للمذامعة للناشف كمكتش ووالحاتمي وبولخ جس سنعدد لفقاً بالآواض فقد لمذيبوا وتبادلا لآدبة لنزاع تجرح س مه منعذ لعنقال وتغريم والقابل بطلوم موالذوا فسقد والكورض وتجدفنا بطلابت وكارا لجيئة حميا المنشئ وخالية تخبية الأورة تأن المعاجبة خرننا كالمكانب تنتجرك المالع بالمادود برصادا إكانتكي فك وكيالاهايع الأبنوطاني تعابا فشابة للمستقل المقيوم المتميع ماعيوفي والكابدات مرينة لسناس فببوت لمحطح لدالوهنجيع أخرطبن نبغوان ليكدرنا لترالغيني تتيعوكه لمصعت للحصفى أءكبرزان حنف وجوب الركوة فيصول أنبا ذن بترارعهم فخاطئ تراطحة فكالماضع معلما فيرولونك واللم لترجج فستمذل وفاشئت النهما مقيالي لغيين العينوا لخبض ولماس النغامير ستوقى وغدت هوة قالما بنزه ولما تجوفت صلوفا عنه persite - showship - filler for the show ومطالب يلايتكم لسمنغ دم كمانشيرن لمذاراتك تب بل هرى ثانيرد أما هايرشوها أضفا فعا بوصعيا فكاسب وسكا الراض اليوُثان مين أنا لعادت فيها موالاجدا من الأن وانتي موشفا تكان توتيون لن بي في تنتي بر نركه شراعستفضر معزنج الغواقب والكروشتغا يعذبه بالمستنز للكوومبعدالا فوساجه وفزالة لترتع فكالمعكه رر وبومايزنب وجعه بسعد نسكك لملخذ فيستحيانه فكالزمان بستغيل - سند وبوالنيكوكر الملالغ نفاط ليكي توشة كانتبار في العنها لماتيان كالتقييد والتقييد المقاط المقاط كا فجليف سيوبين تعدس وتسكنا تكذابكم والإلوفاد وتبدديك

 $\frac{1}{2}$